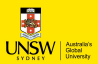

Events, Co-routines, Continuations and Threads OS (and application)Execution Models

# System Building

### General purpose systems need to deal with

- 
- potentially overlapping
- may be interdependent
- » need to resume after something else happens
- 
- System Building<br>
General purpose systems need to deal with<br>
 Many activities<br>
 potentially overlapping<br>
 may be interdependent<br>
 wed to resume after something else happens<br>
 Activities that depend on external phenomen System Building<br>
General purpose systems need to deal with<br>
• Many activities<br>
– potentially overlapping<br>
– may be interdependent<br>
• medio to resume after something else happens<br>
• Activities that depend on external phenom – may requiring waiting for completion (e.g. disk read) – reacting to external triggers (e.g. interrupts)

Need a systematic approach to system structuring

© Kevin Elphinstone 2008 – 2009 – 2009 – 2009 – 2009 – 2009 – 2009 – 2009 – 2009 – 2009 – 2009 – 2009 – 2009 – 2009 – 2009 – 2009 – 2009 – 2009 – 2009 – 2009 – 2009 – 2009 – 2009 – 2009 – 2009 – 2009 – 2009 – 2009 – 2009

Construction Approaches Events **Exercises** Coroutines Threads **The Structure of the Contract Contract Contract Contract Contract Contract Contract Contract Contract Contract Contract Contract Contract Contract Contract Contract Contract Contract Contract Contract Contract Con** Continuations © Kevin Elphinstone <mark>3 M</mark>e<mark>lungw</mark> Events External entities generate (post) events. • Seneral purpose systems need to deal with<br>• Many activities<br>– potentially overtapping<br>– may be interdependent<br>– may derive to resume after something else happens<br>• Activities that depend on external phenomenea<br>– reading Event loop waits for events and calls an appropriate event handler. - potentially overlapping<br>
- may be interdependent<br>
\* Activities that depend on external phenomena<br>
- Chivities that depend on external phenomena<br>
- may requiring wating or completion (e.g. disk read)<br>
- reacting to extern Event handler is a function that runs until completion and returns to the event loop. © Kevin Elphinstone 4 M<mark>ay</mark> U<mark>laya</mark>w External entities generate (post) events.<br>
• keyboard presses, mouse clicks, system calls<br>
For  $loop$  handler.<br>
• common paradigm for GUIs<br>
For  $t$  handler is a function that runs until<br>
completion and returns to the event l **• Handlers a** discrete the operator of the state of the state of the state of the state of the state of the state of the state of the state of the state of the state of the state of the state of the state of the state of Events<br>
External entities generate (post) events.<br>  $k$ -whoard preses, mouse clicks, system calls<br>  $Event$  handler.<br>  $\cdot$  common paradigm for GUIs<br>  $Event$  handler is a function that runs until<br>
completion and returns to the *even* 

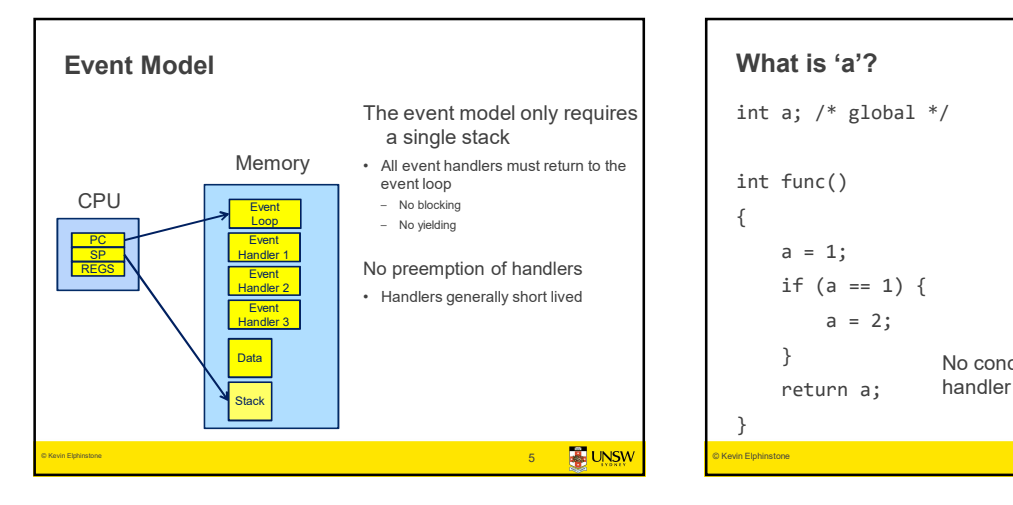

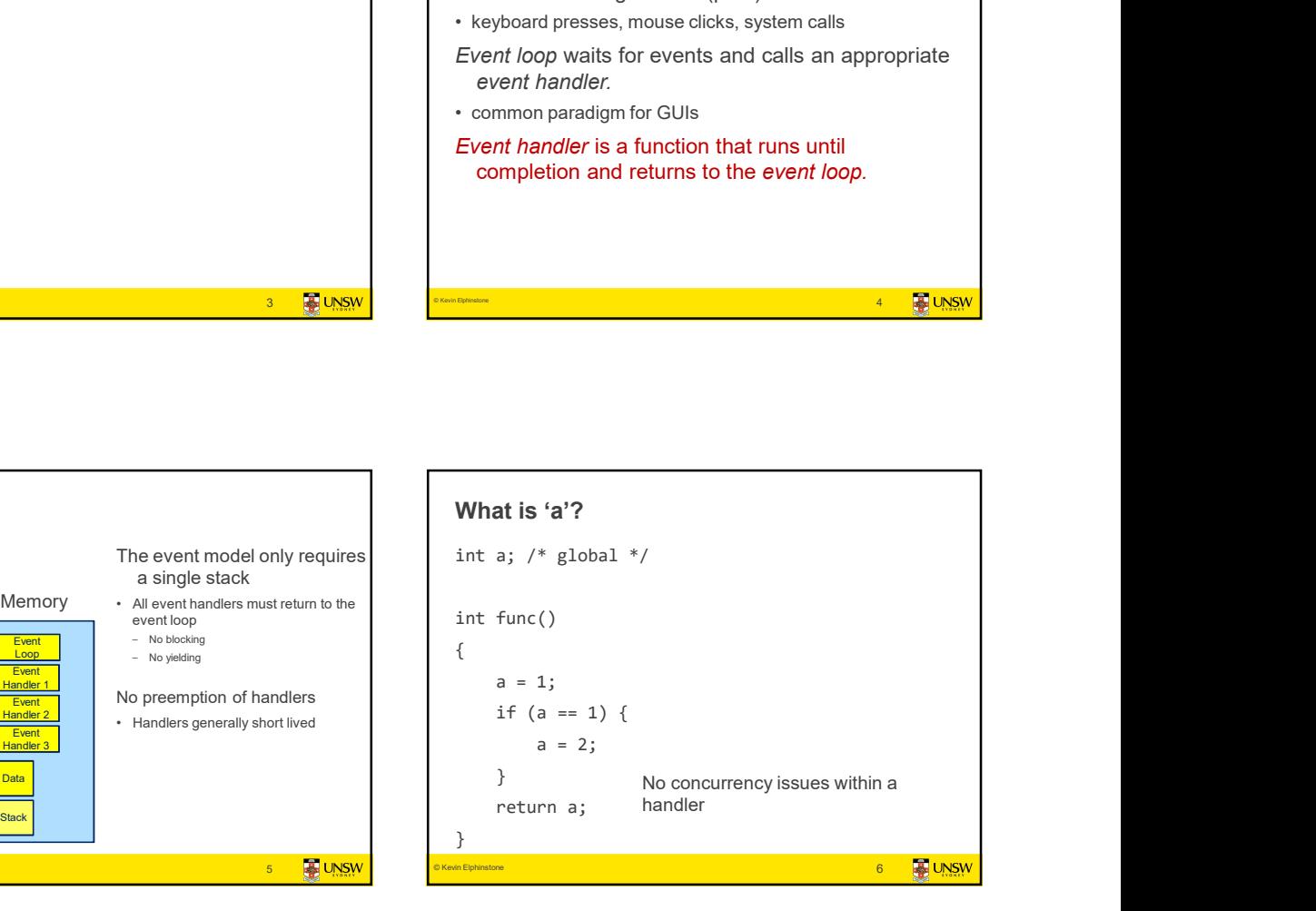

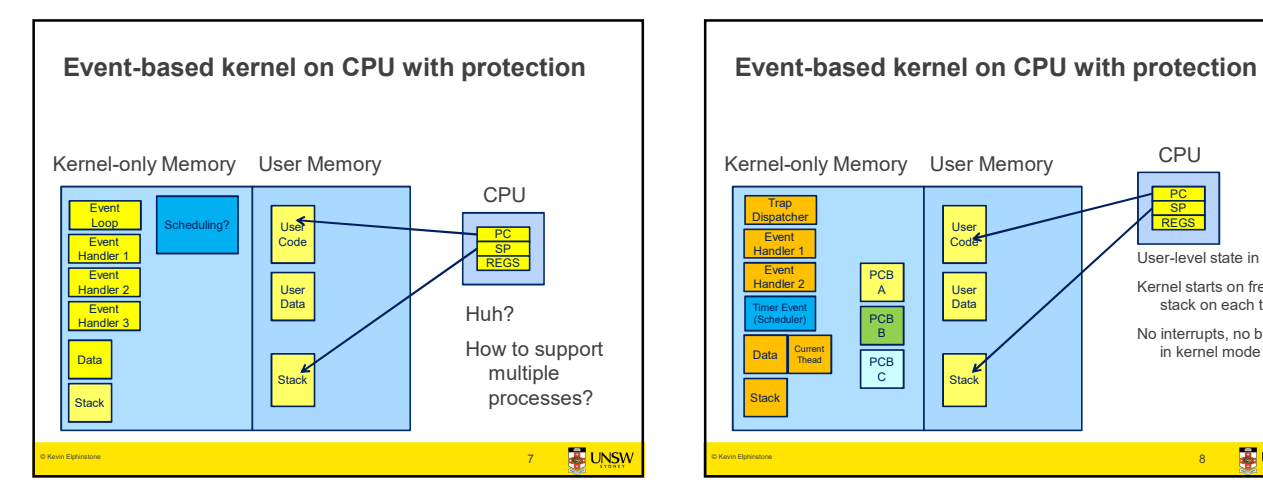

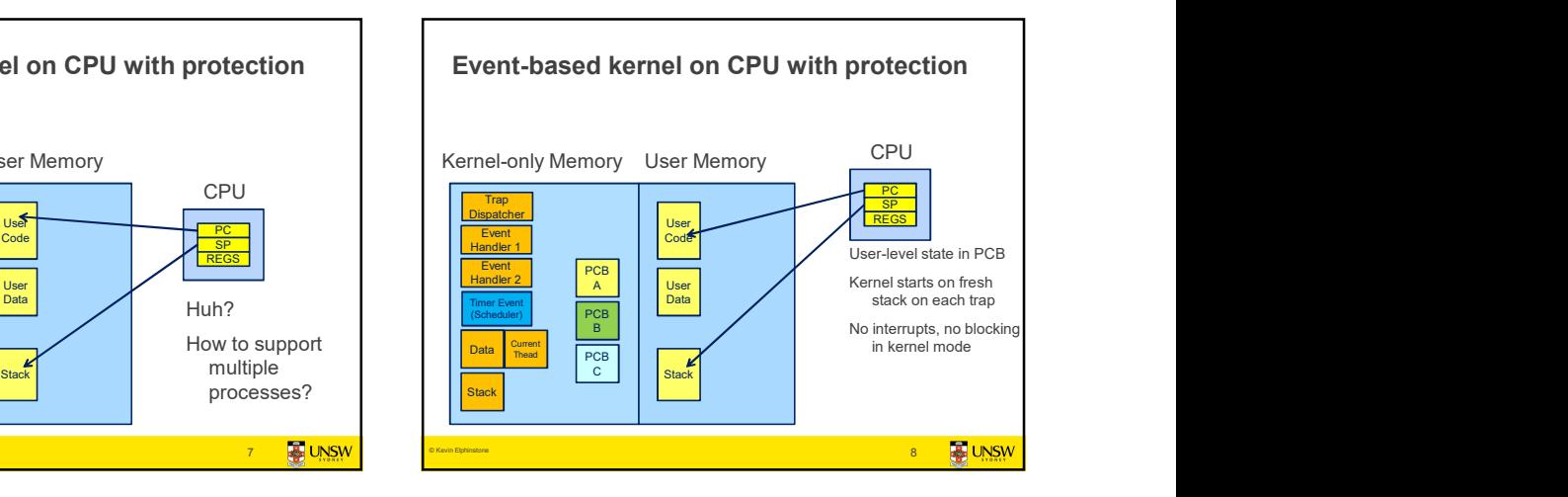

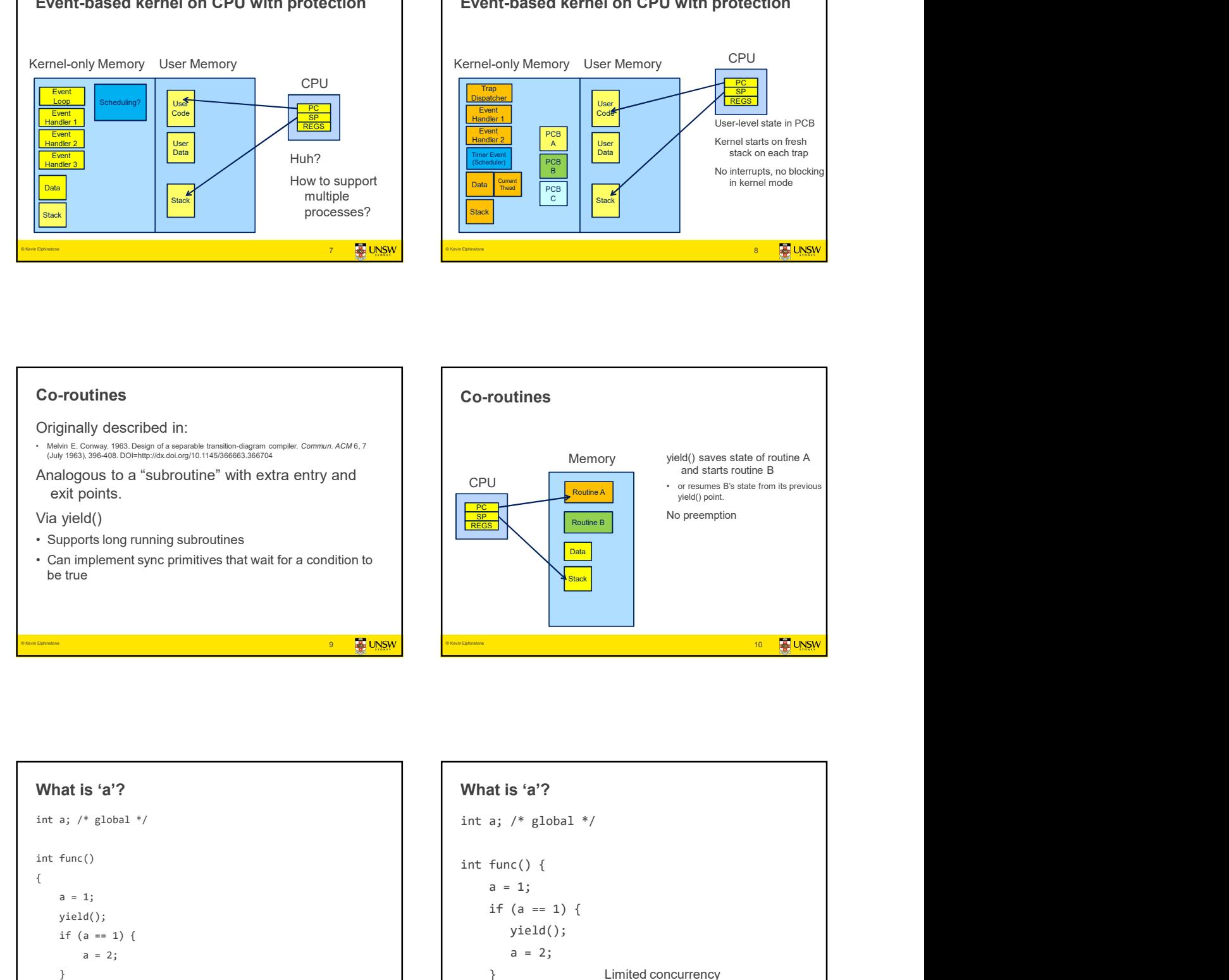

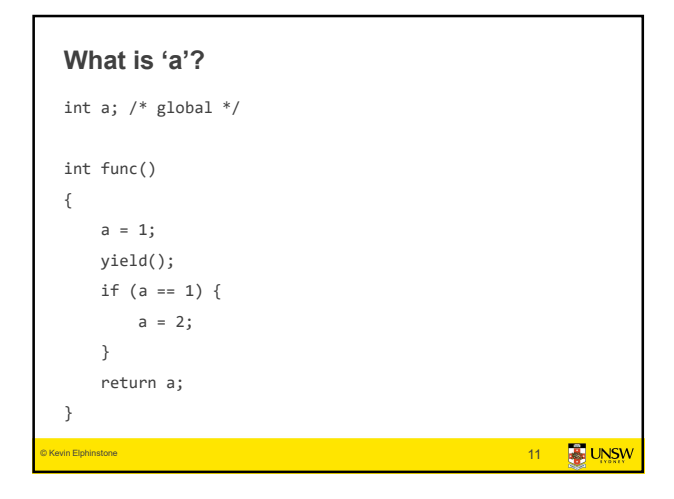

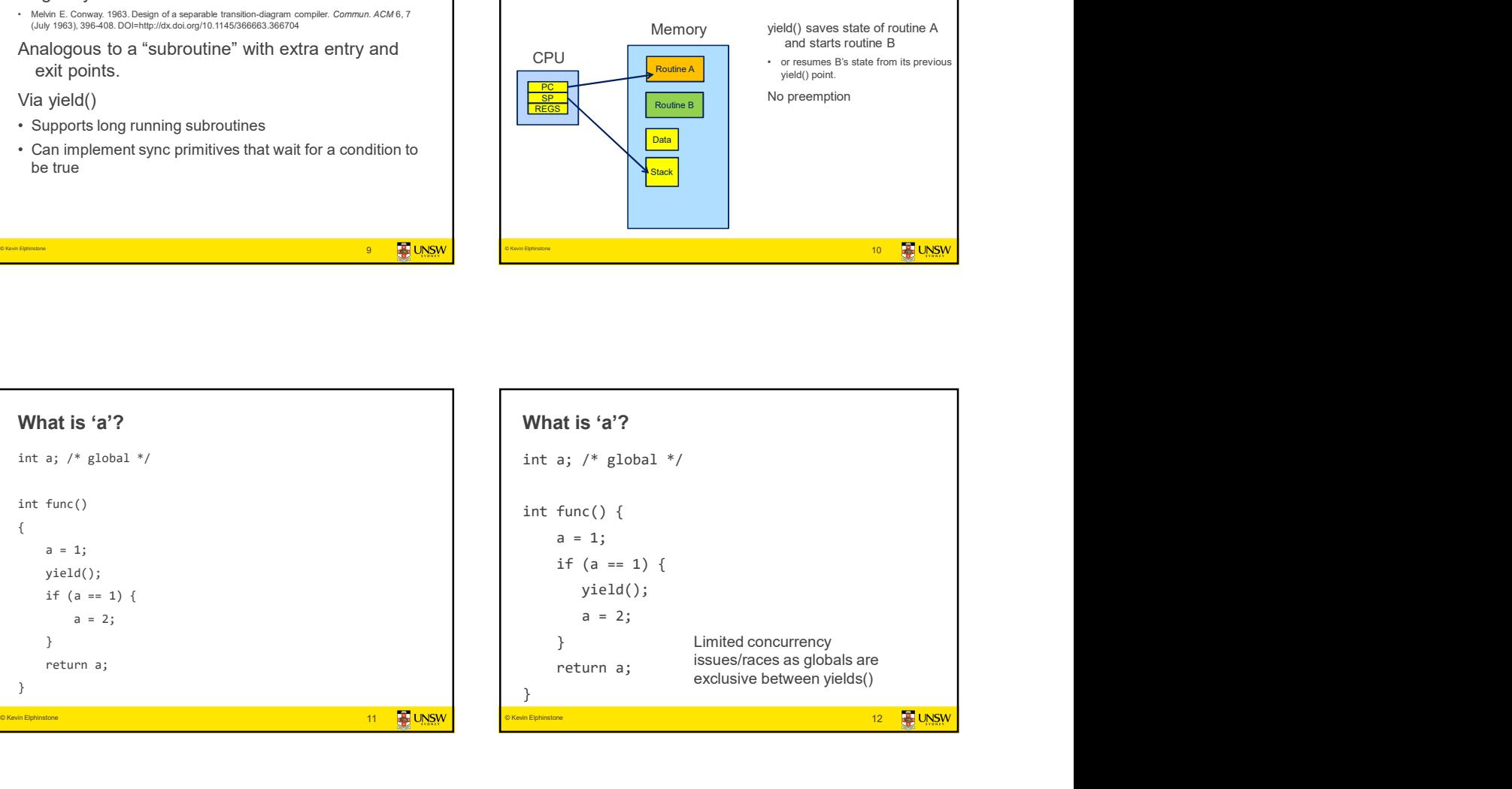

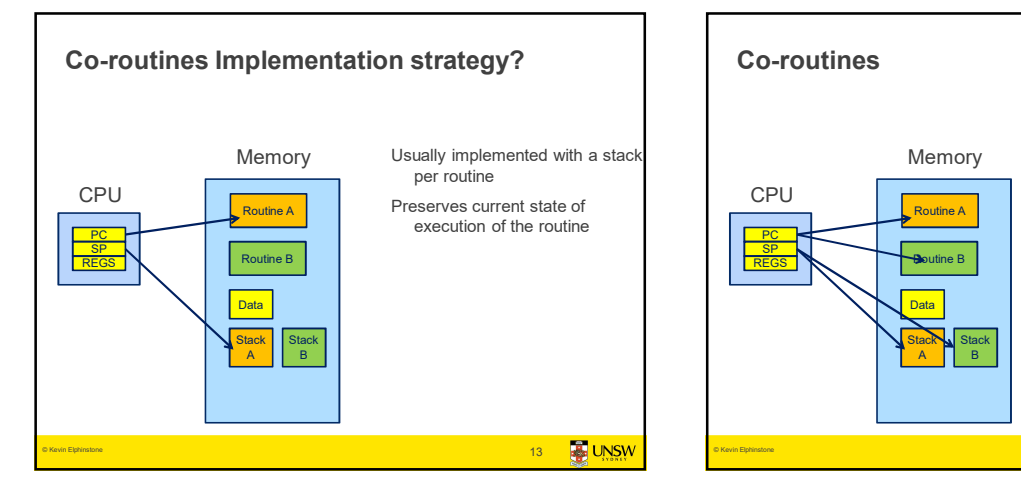

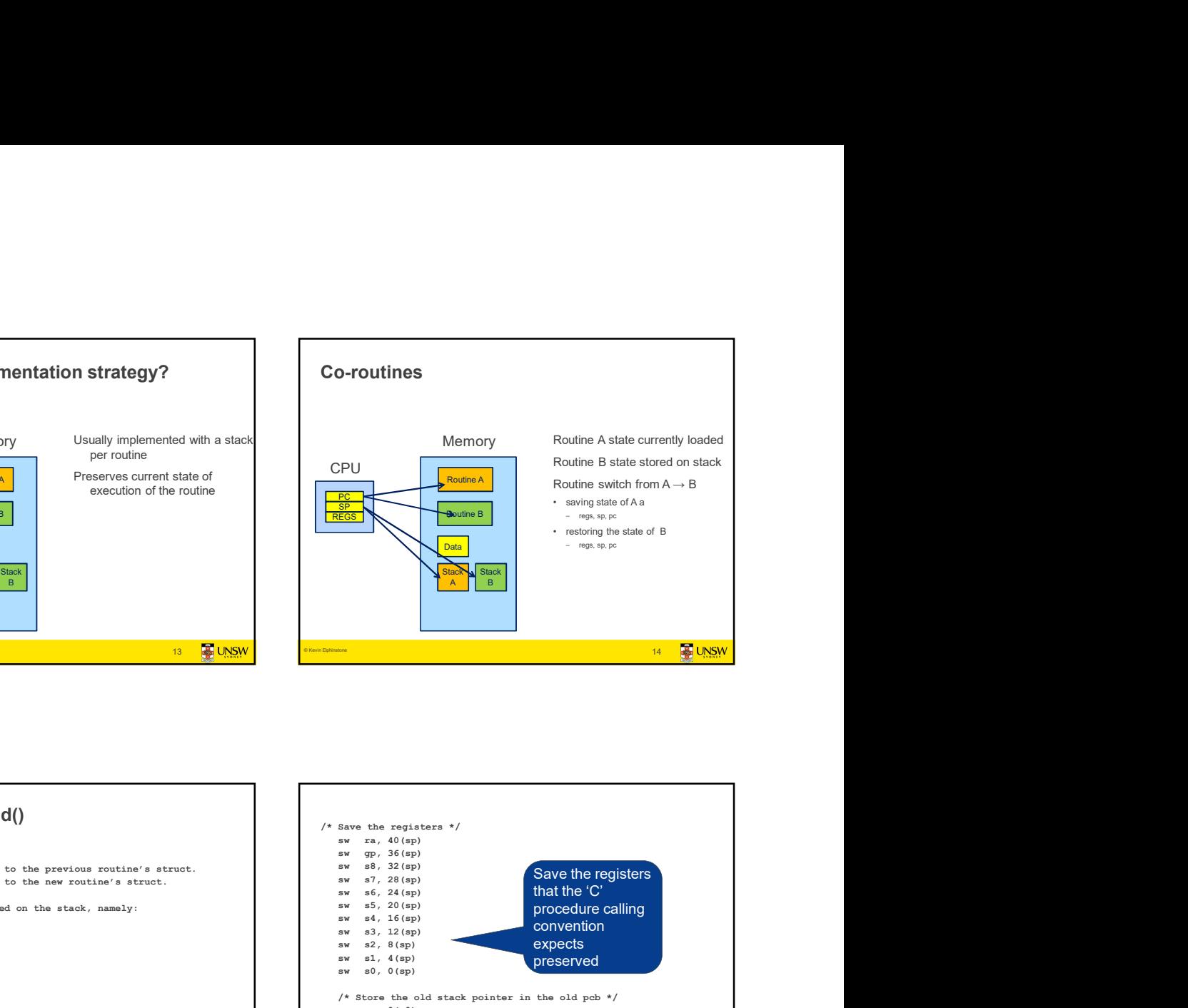

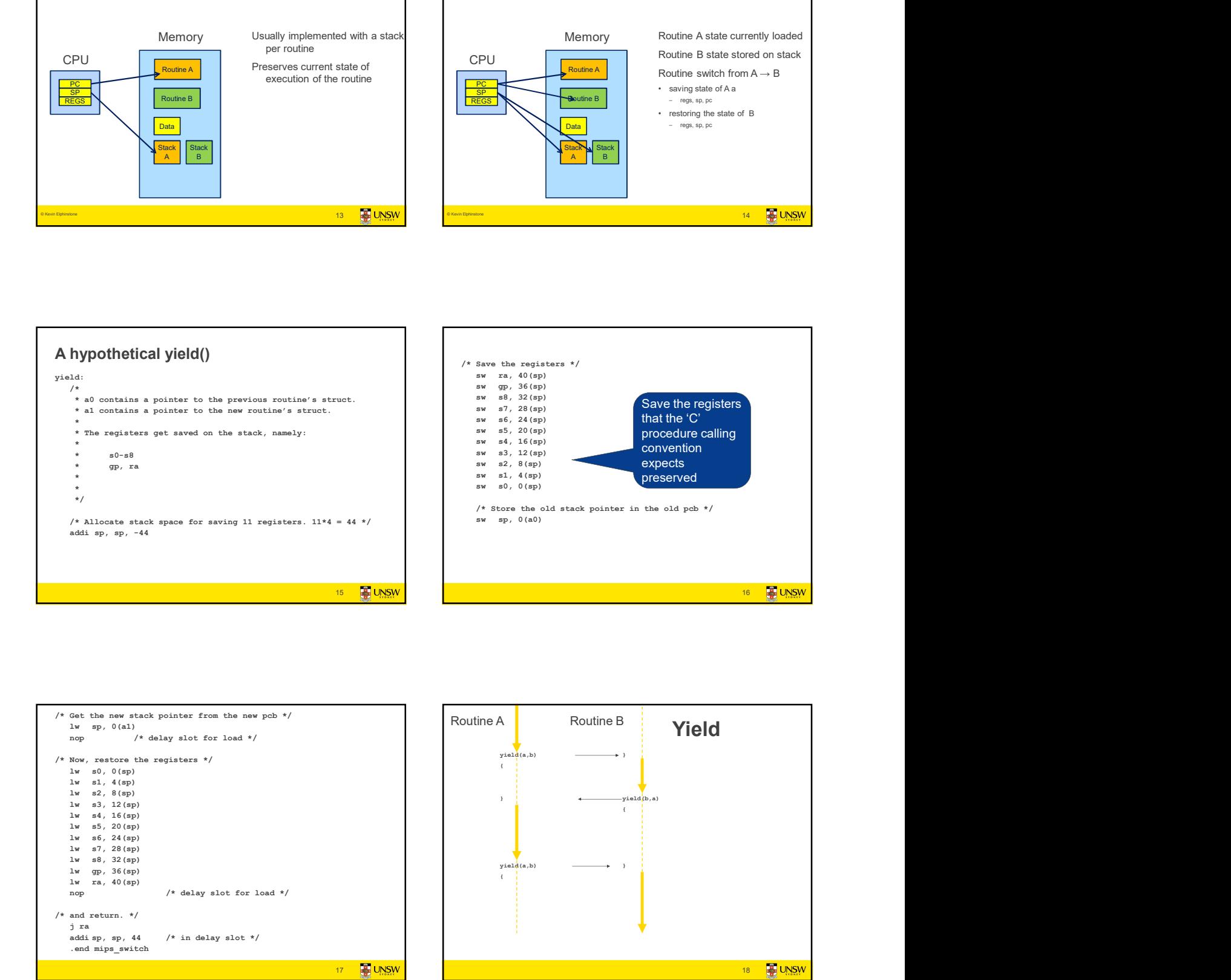

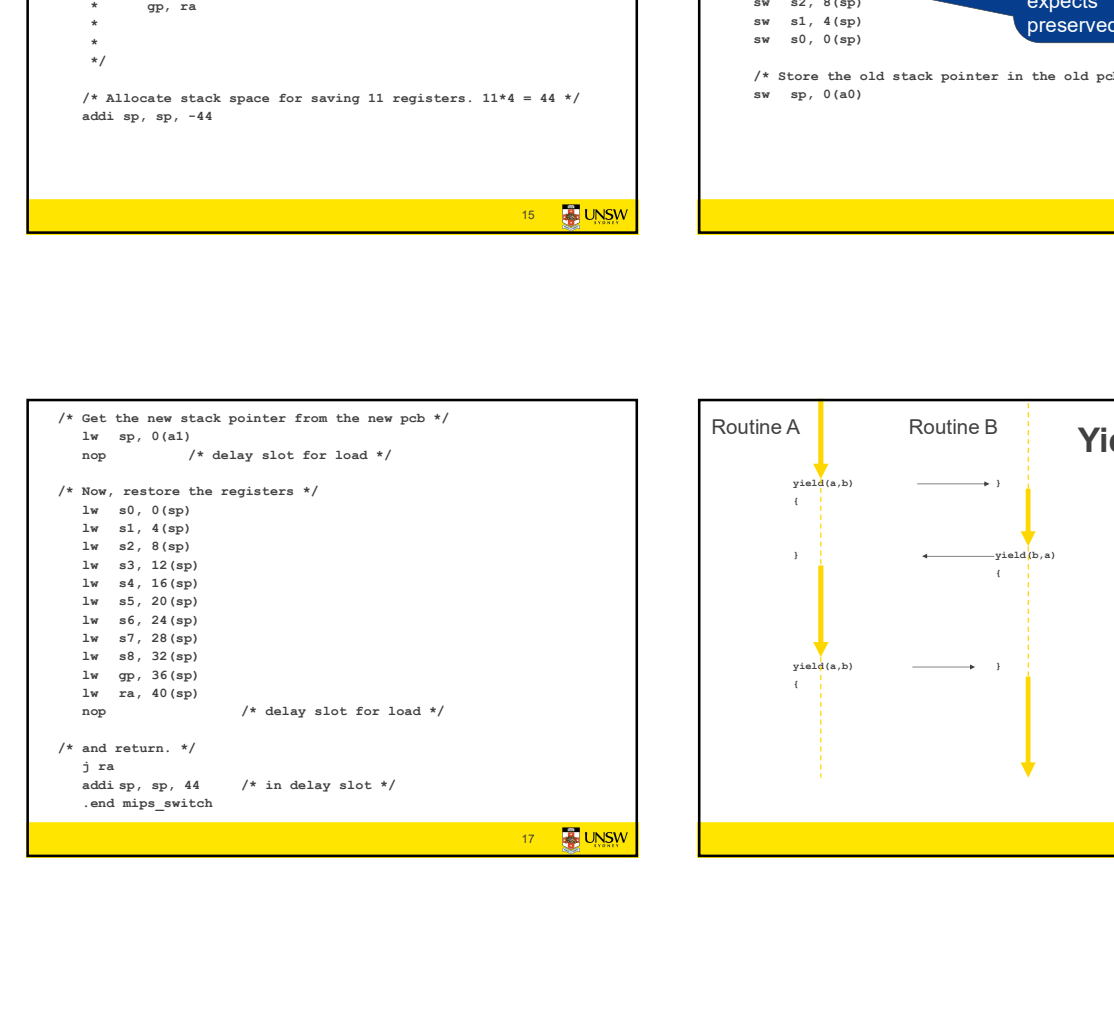

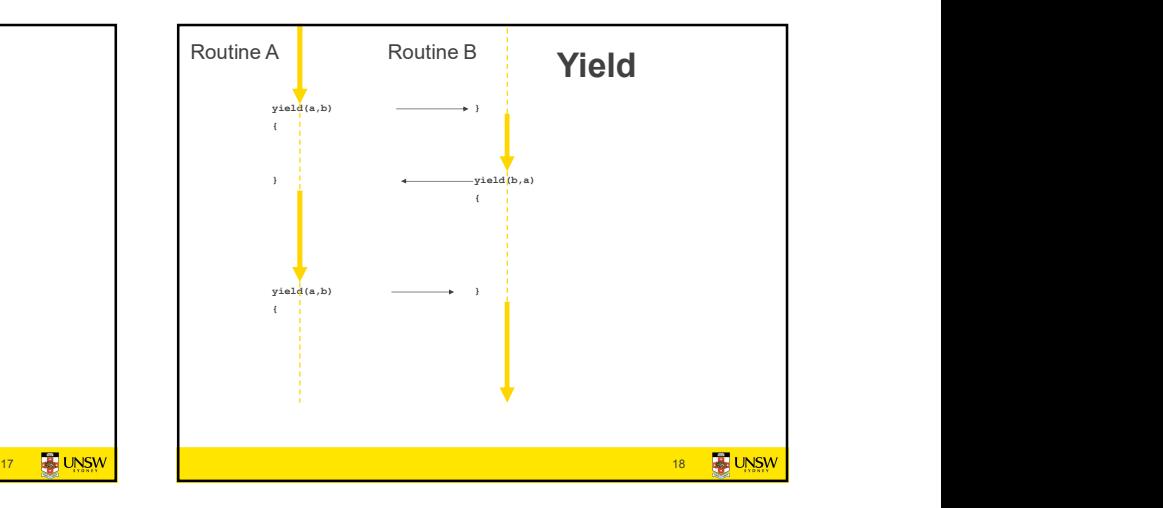

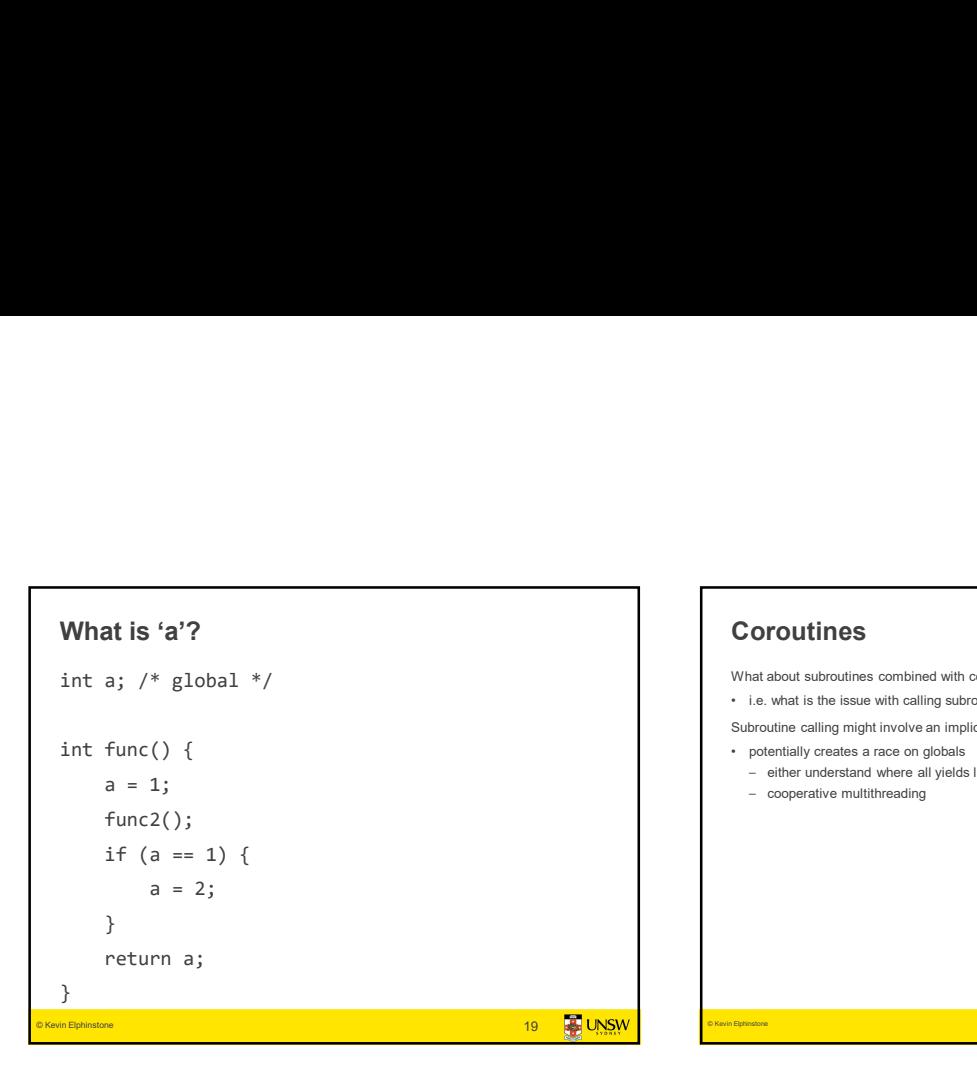

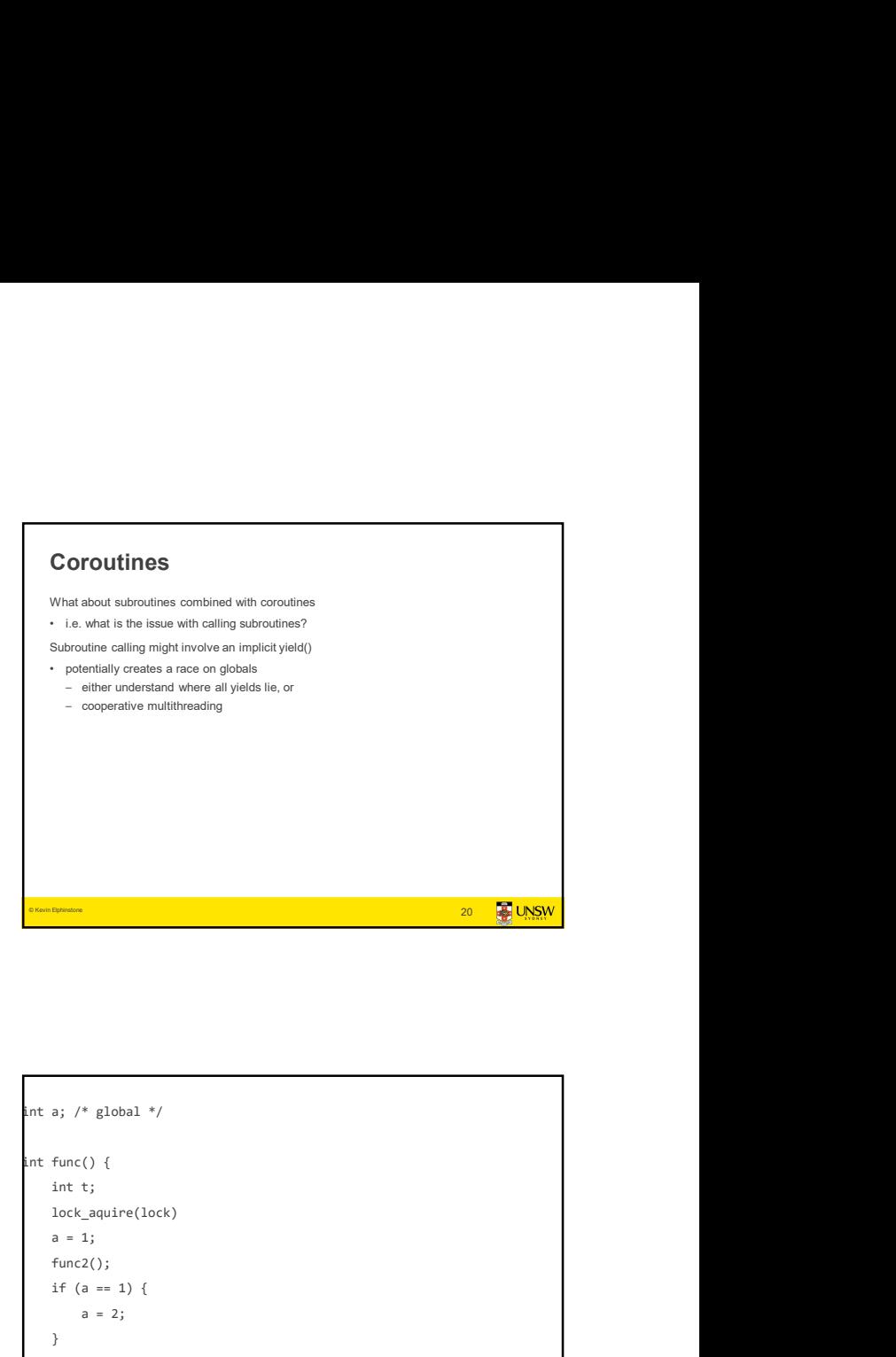

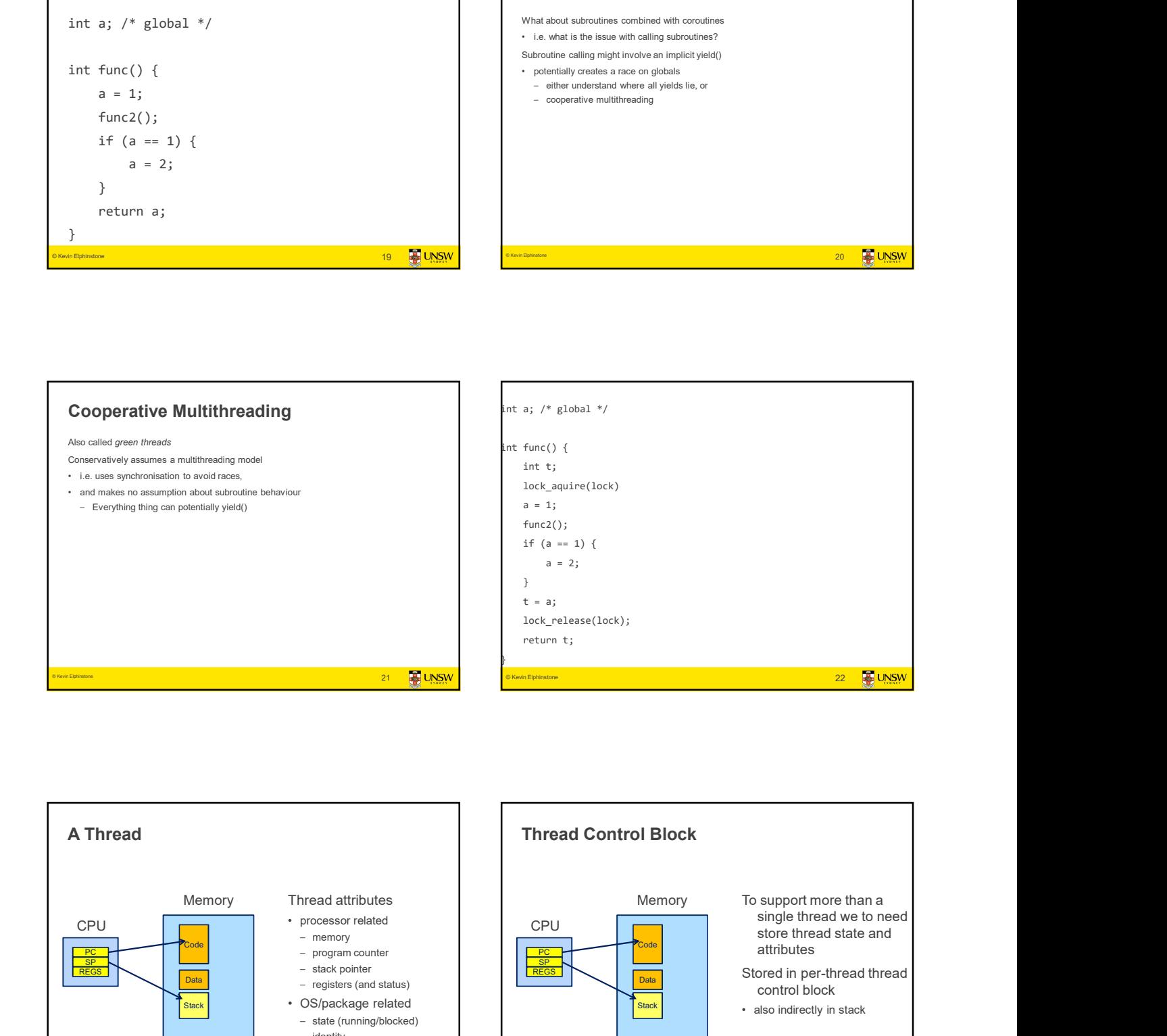

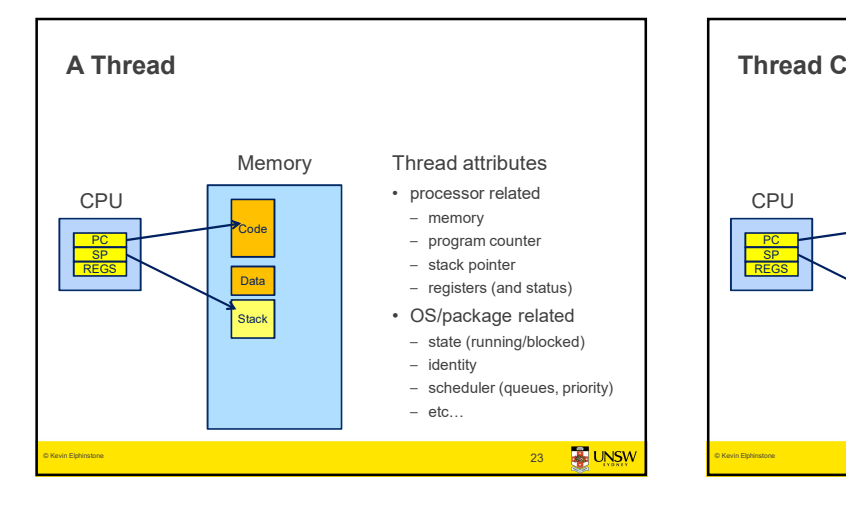

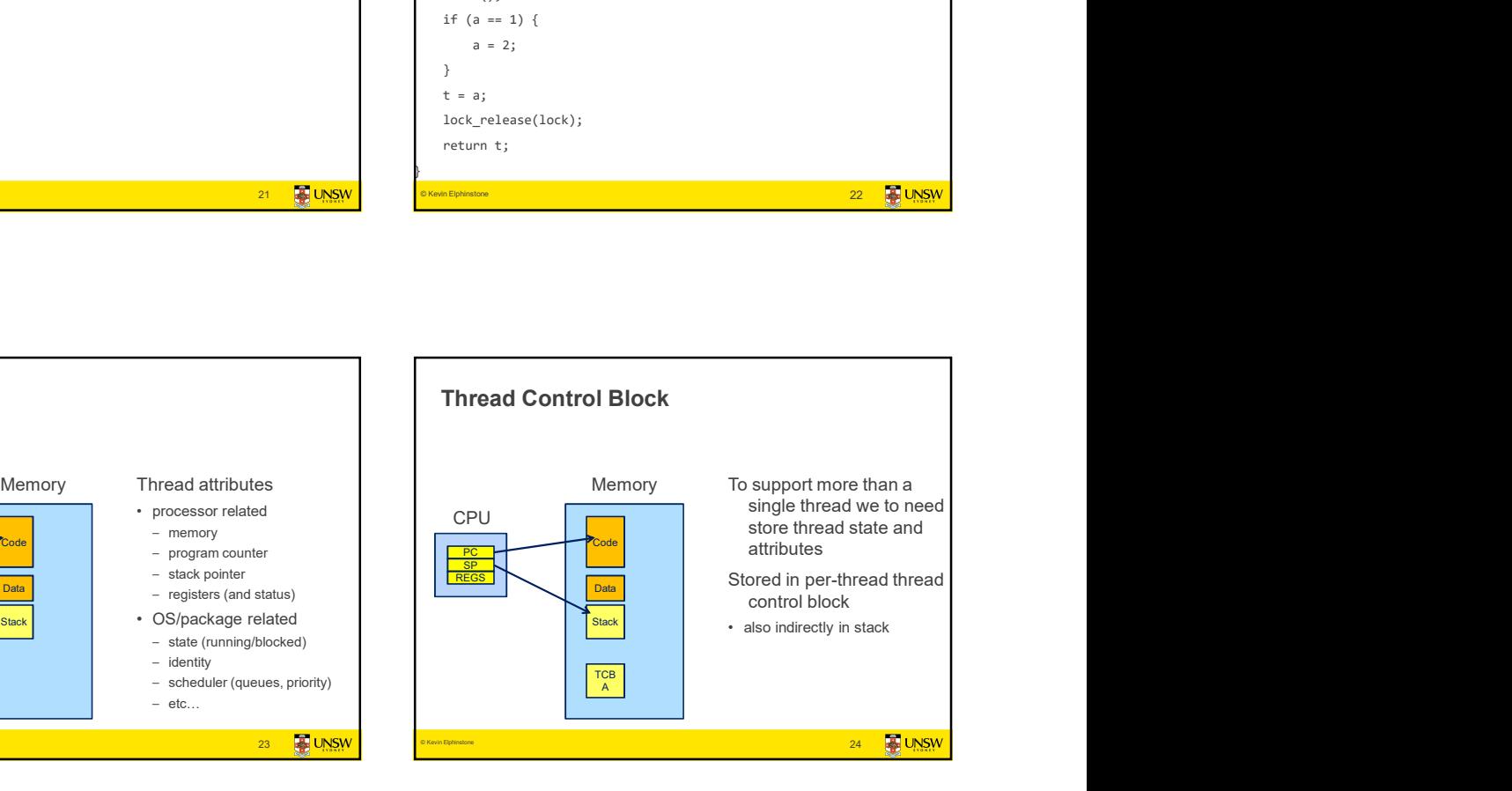

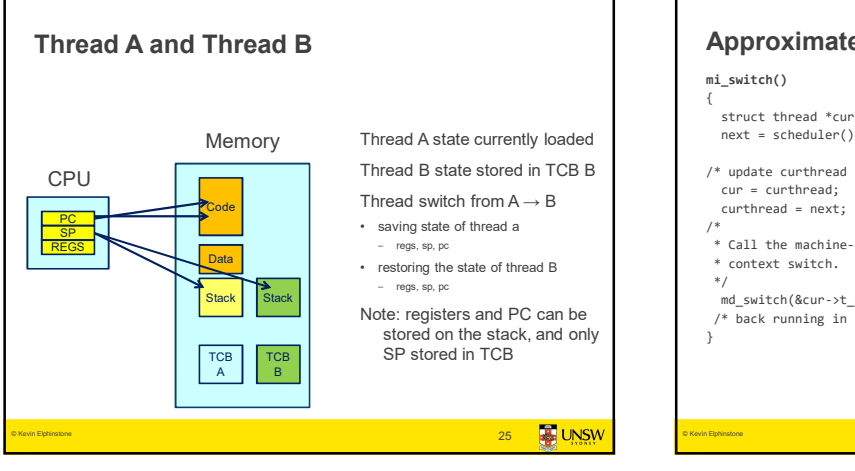

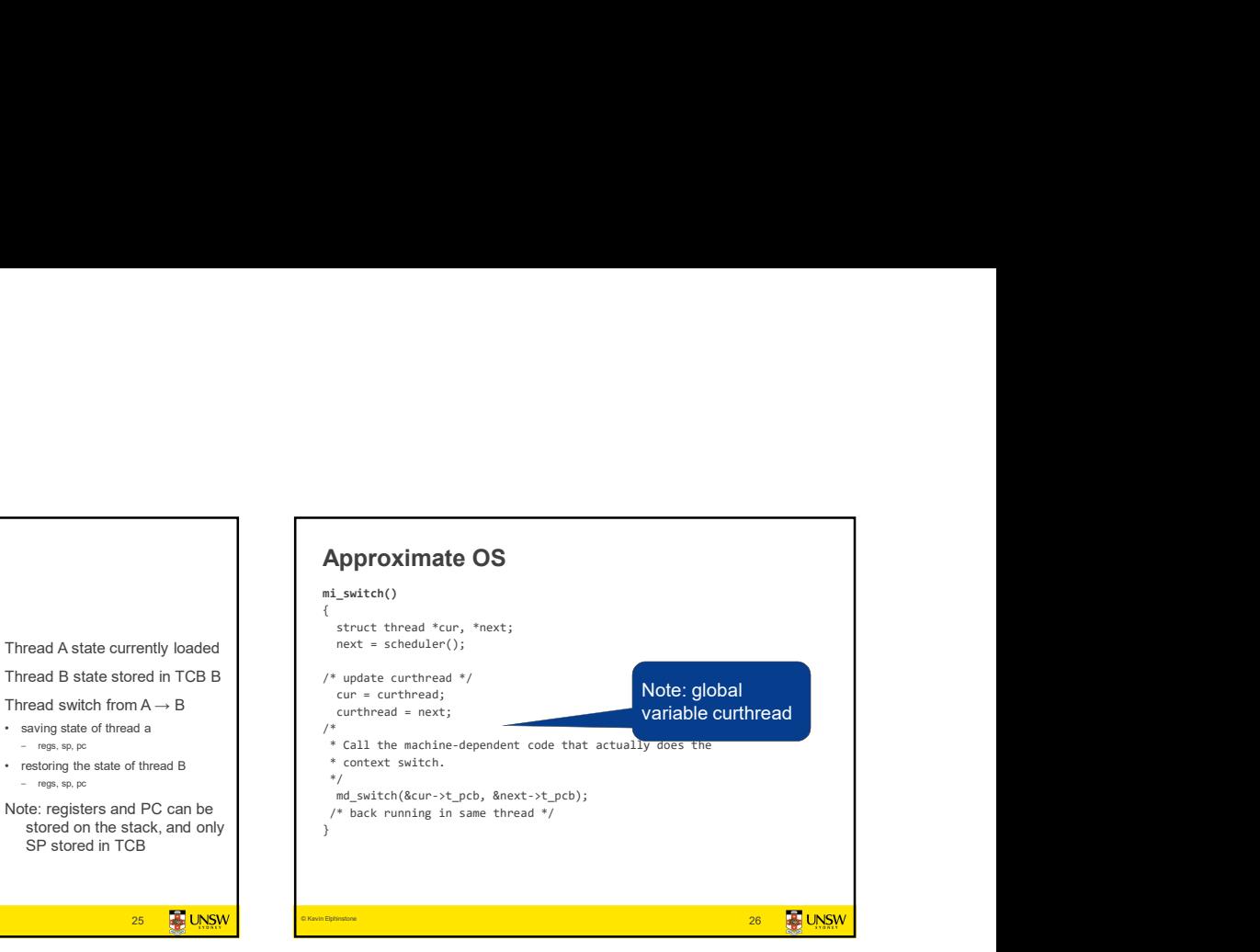

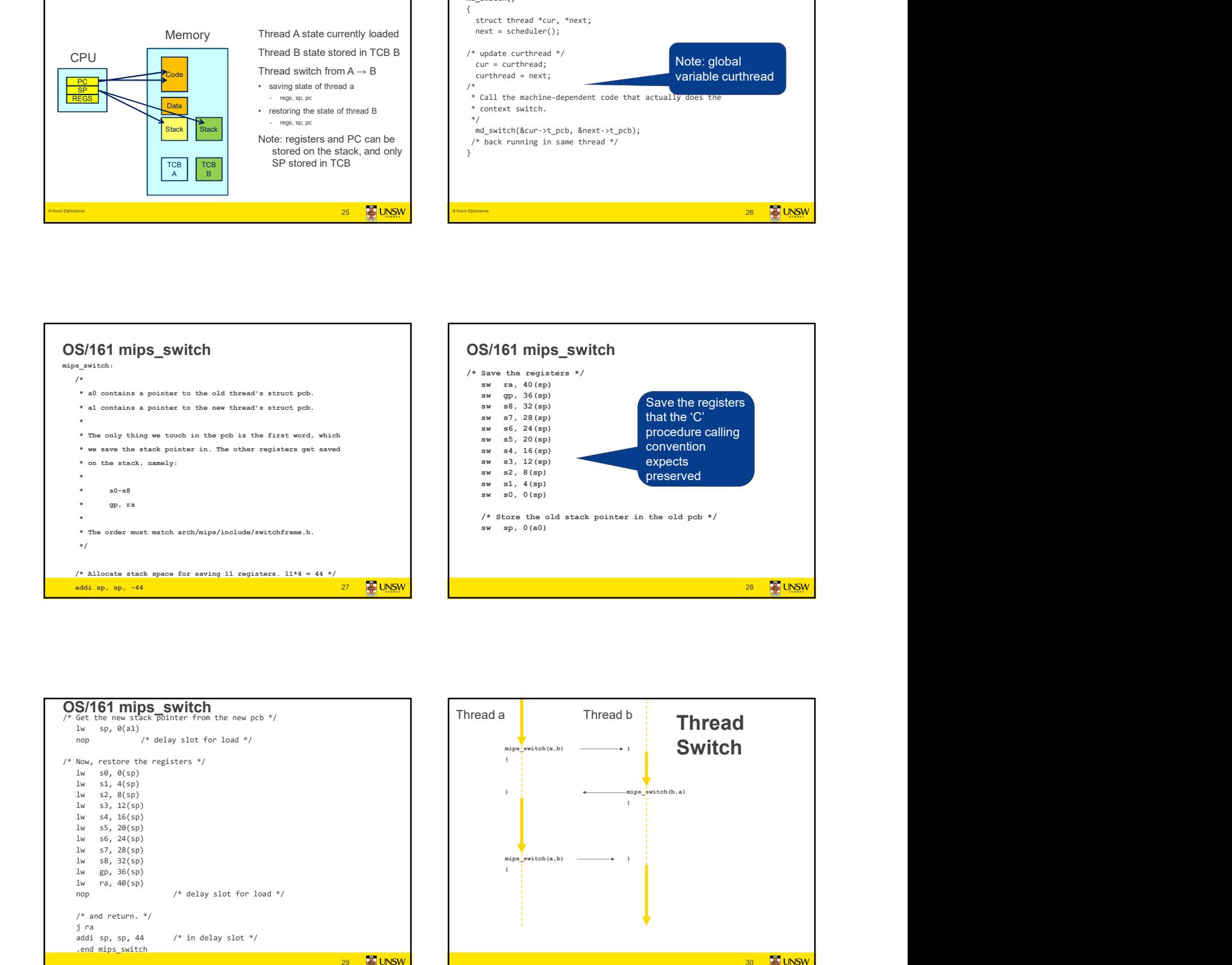

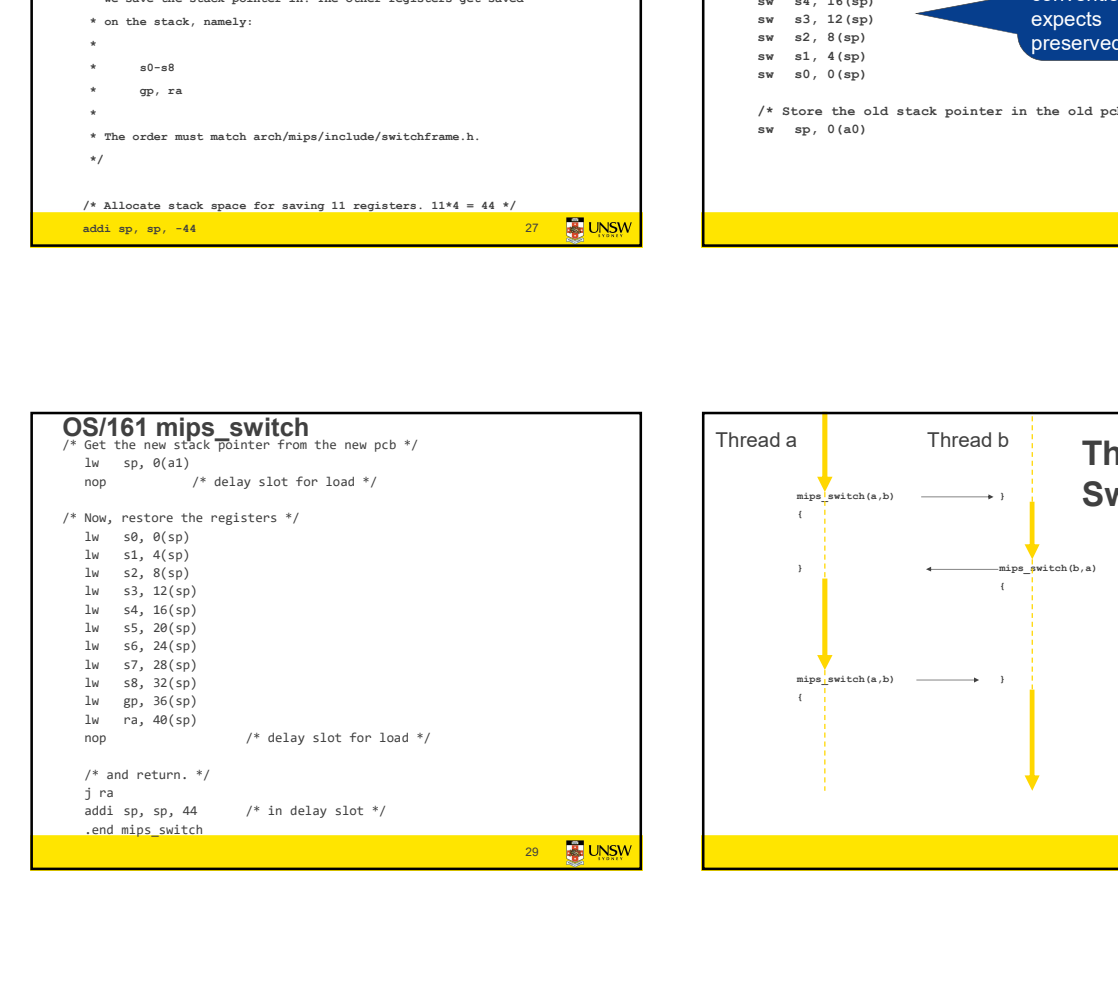

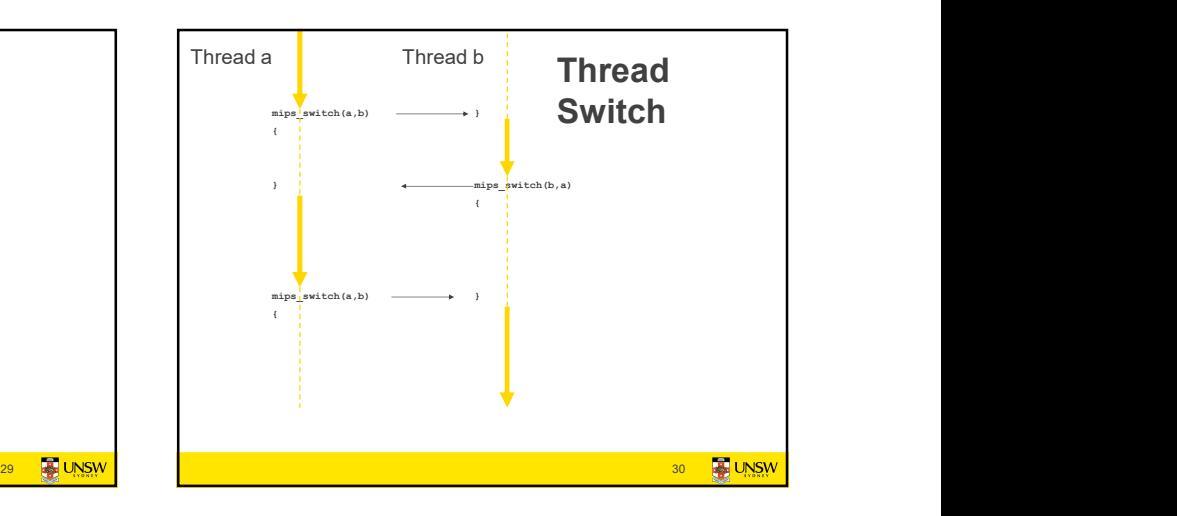

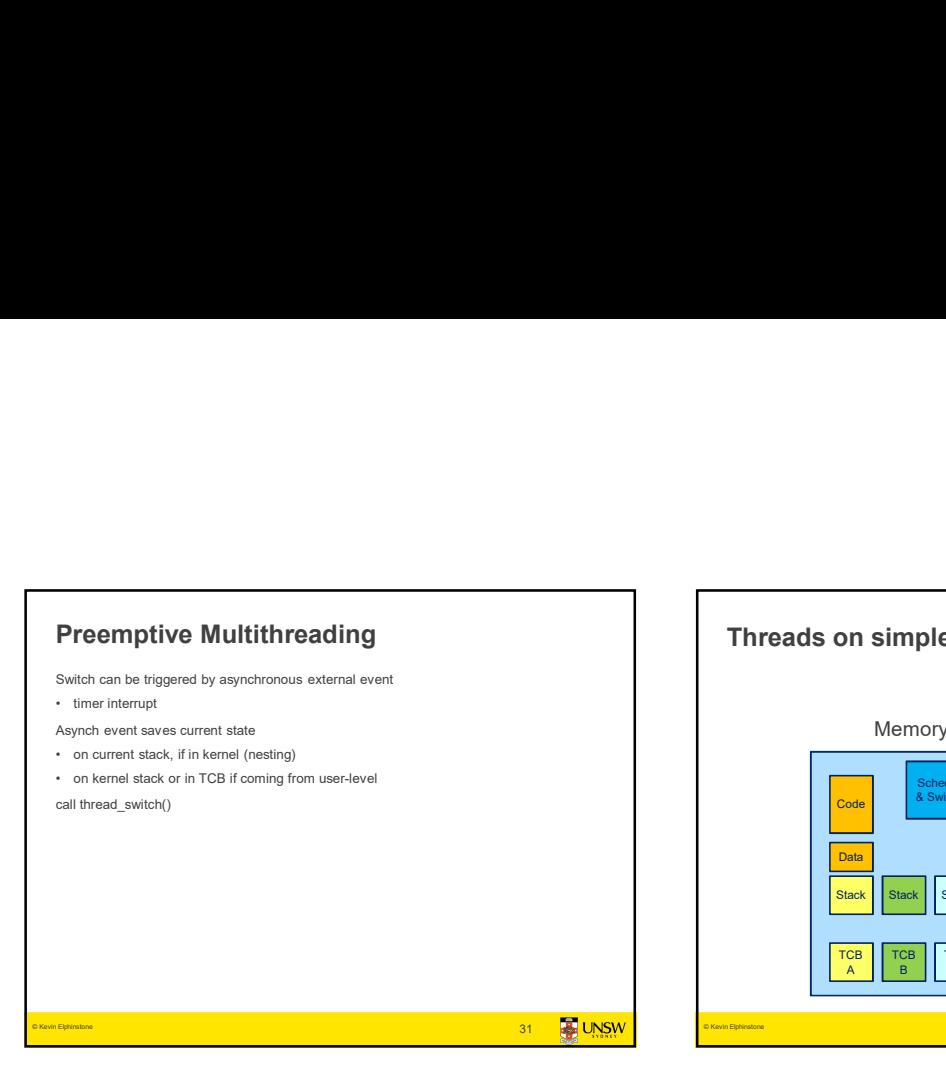

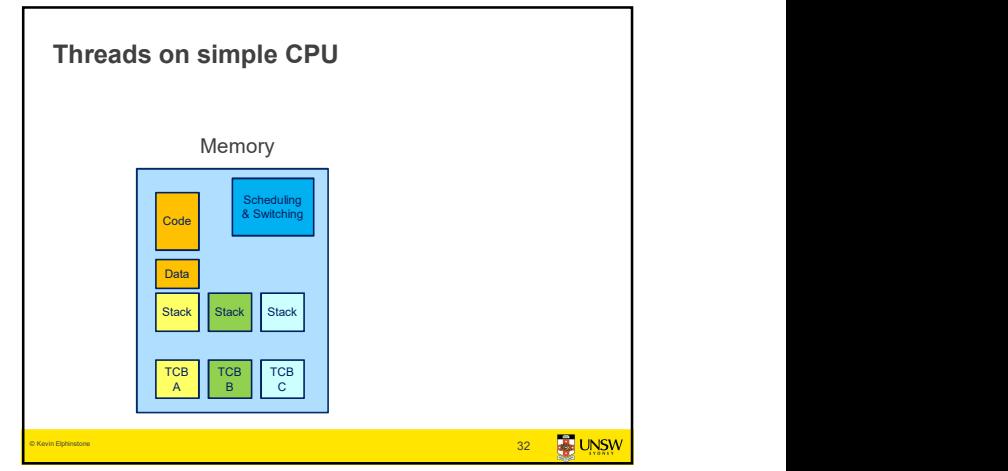

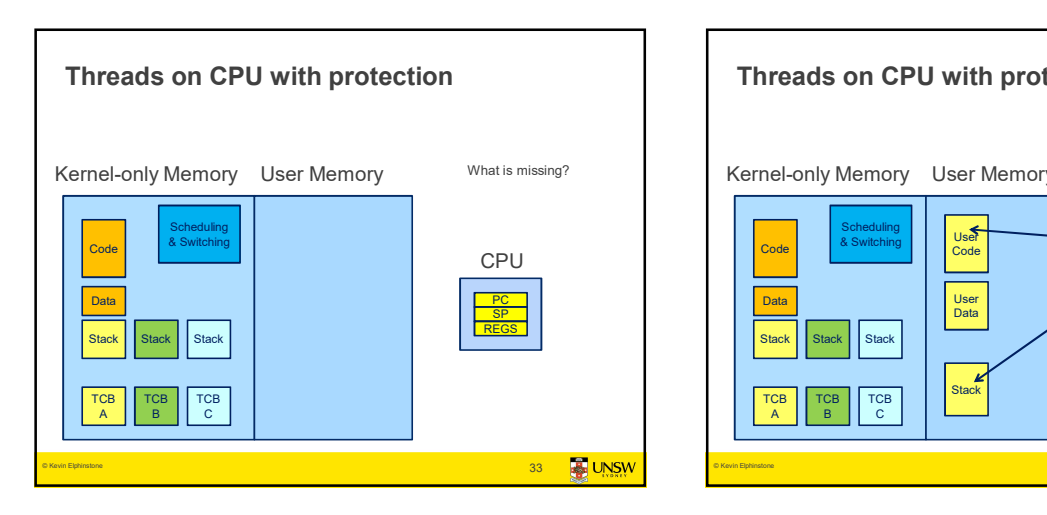

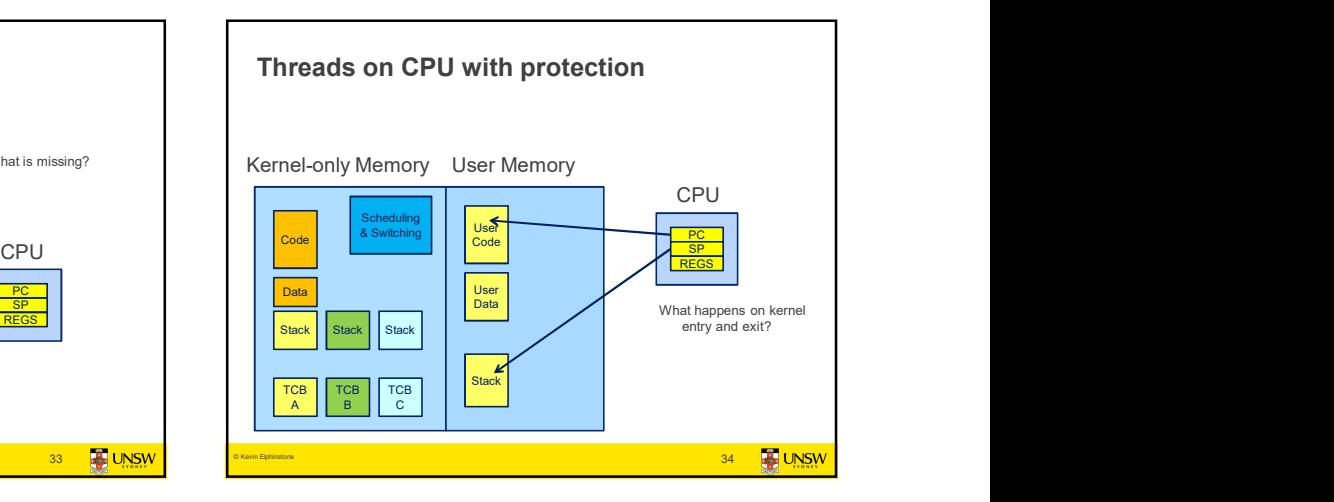

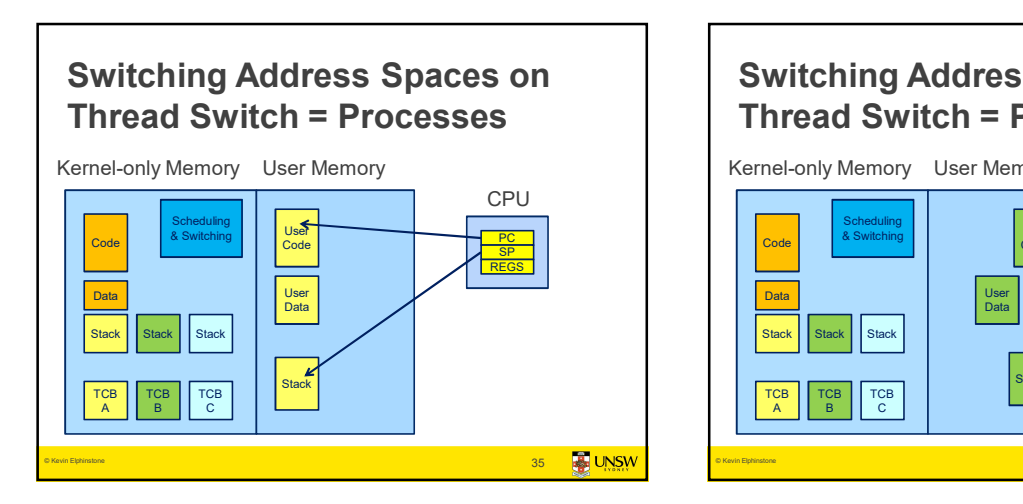

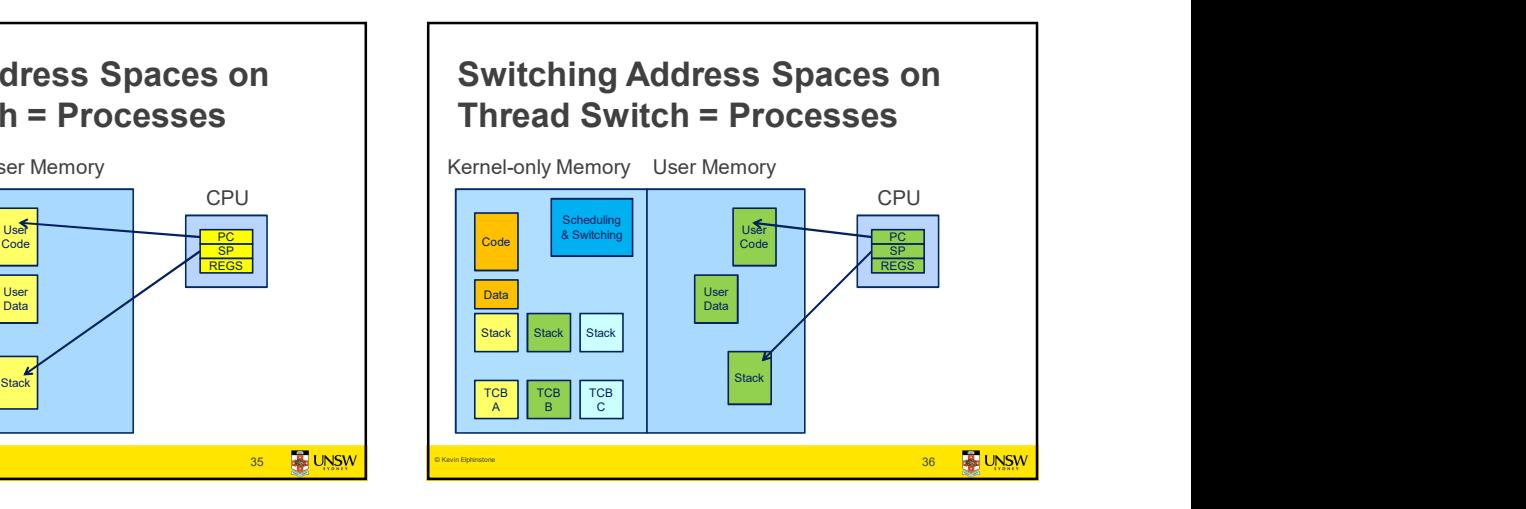

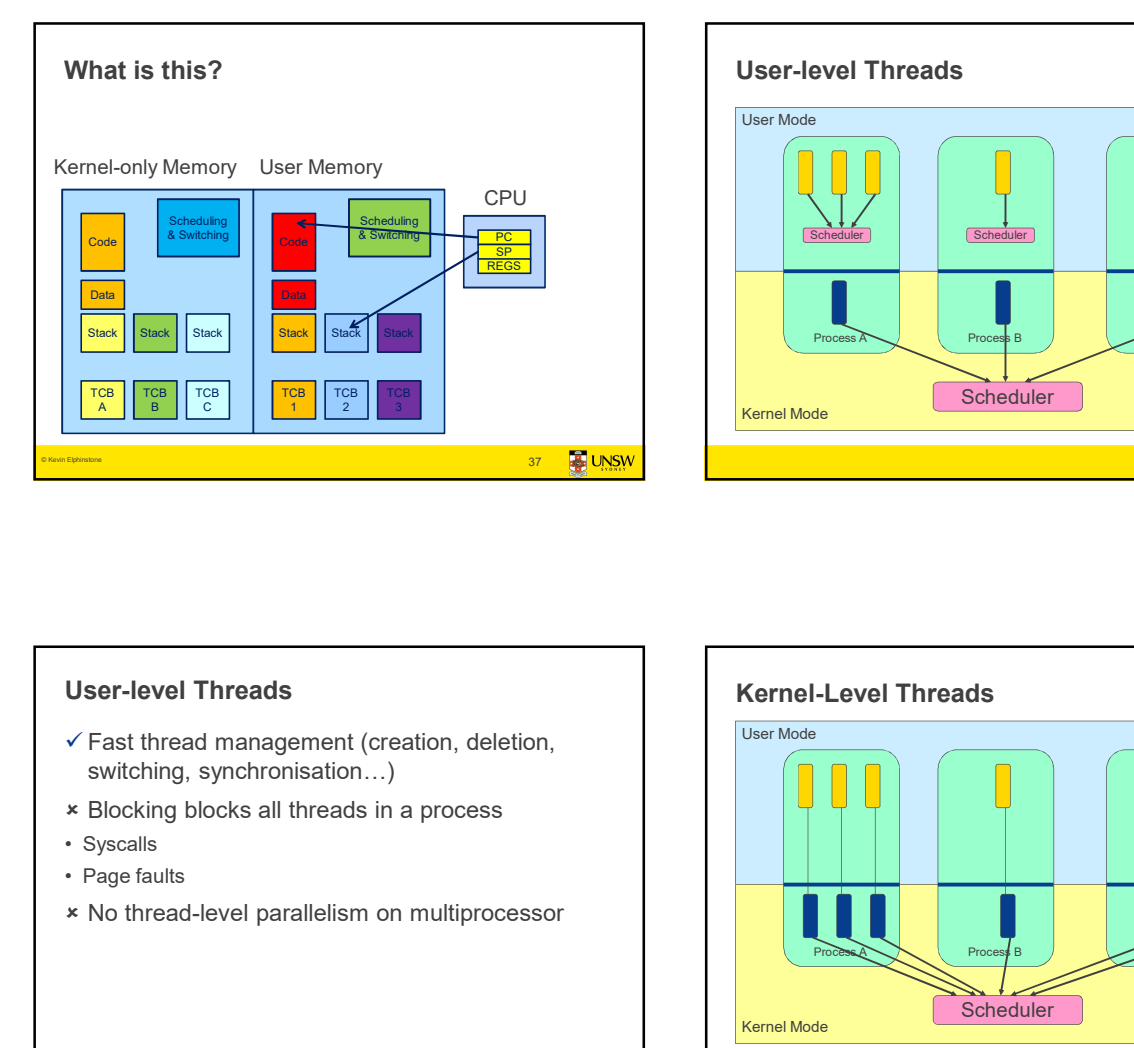

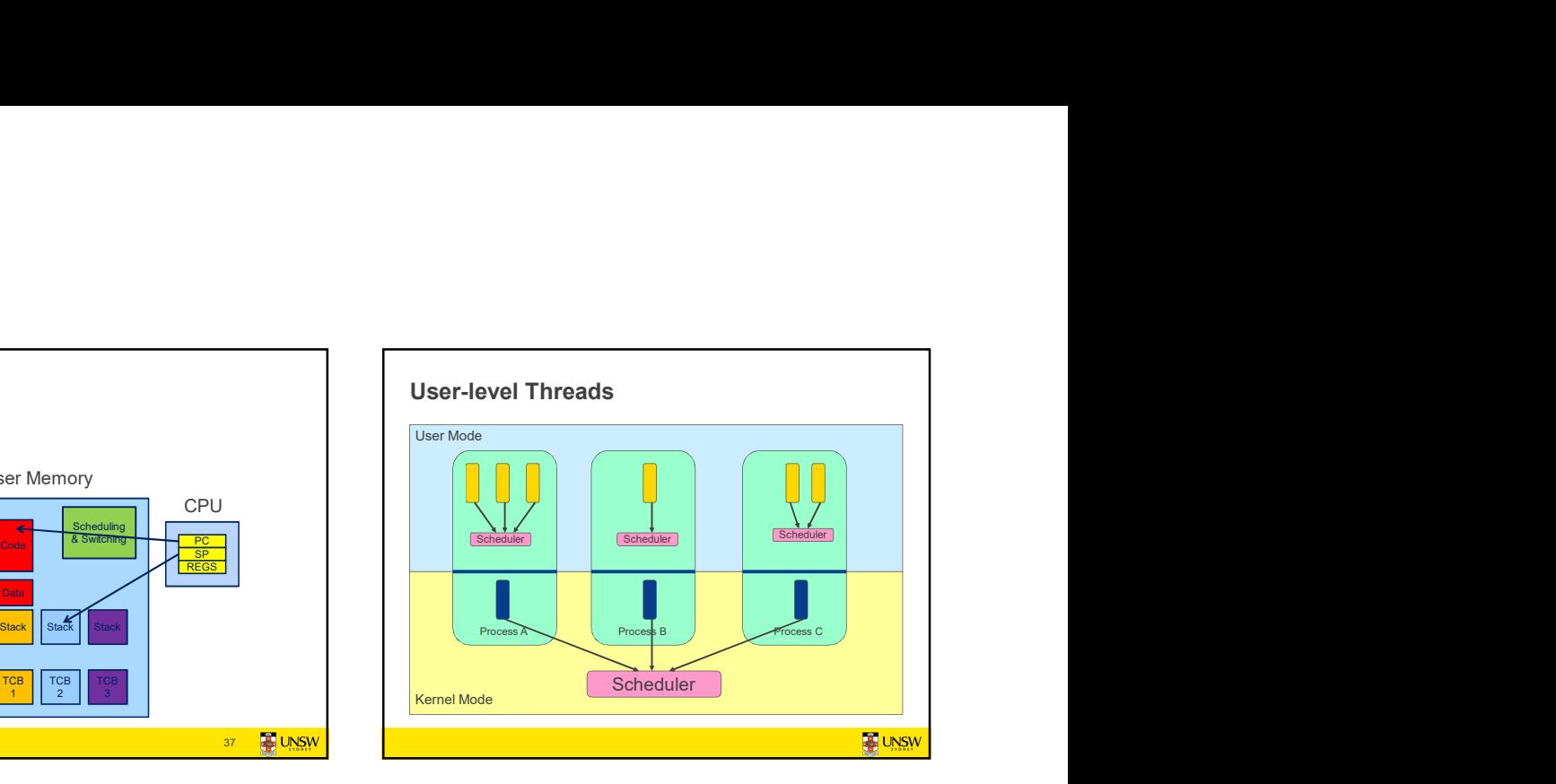

## User-level Threads

- $\checkmark$  Fast thread management (creation, deletion,  $\left| \begin{array}{c} \begin{array}{c} \end{array} \right|$ switching, synchronisation…)
- Blocking blocks all threads in a process
- 
- 
- 

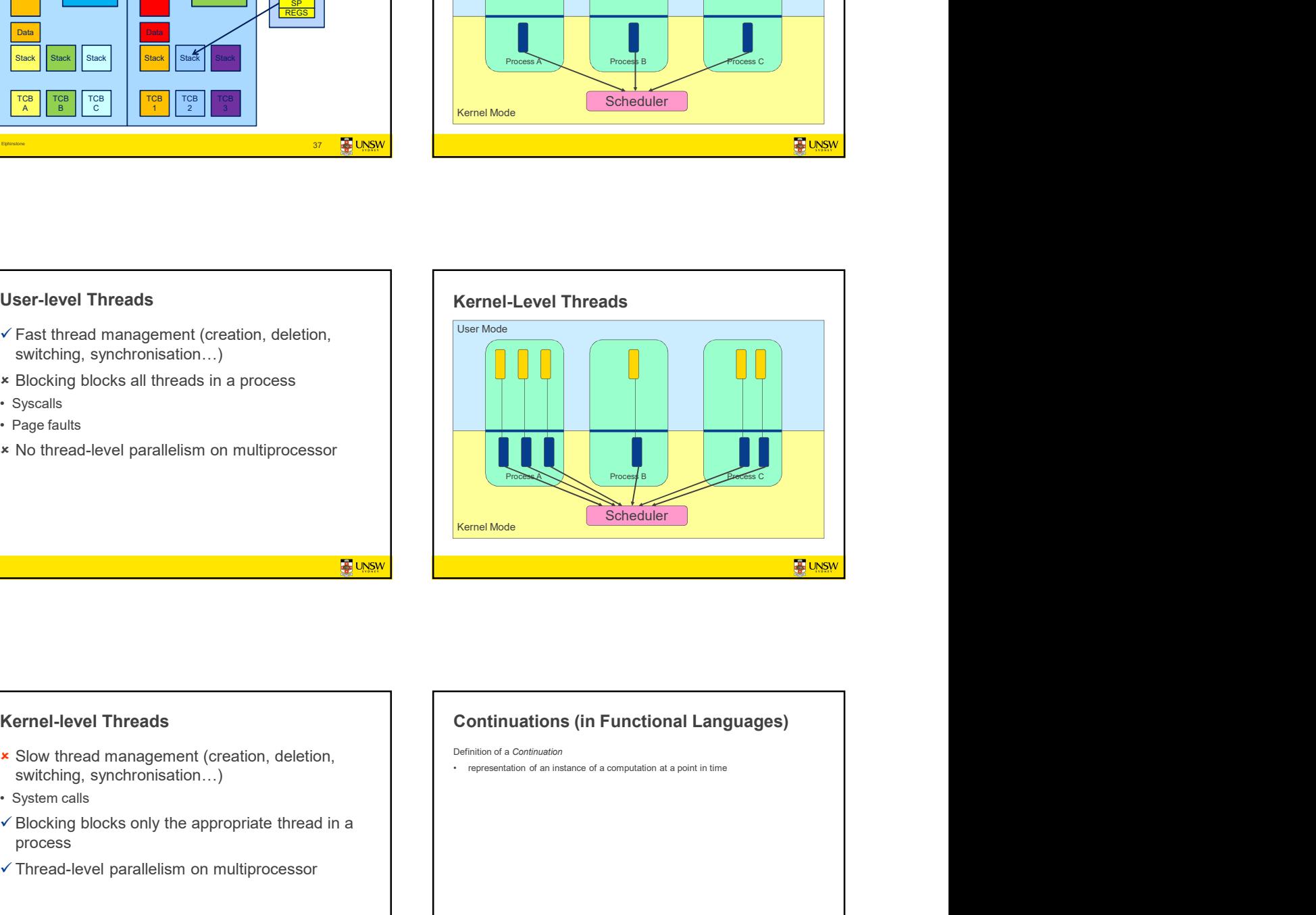

## Kernel-level Threads

- **x** Slow thread management (creation, deletion,<br>
suitabling example a computation at a point in time<br>
suitabling example a computation at a point in time switching, synchronisation…)
- 
- $\checkmark$  Blocking blocks only the appropriate thread in a process
- Thread-level parallelism on multiprocessor

UNSW

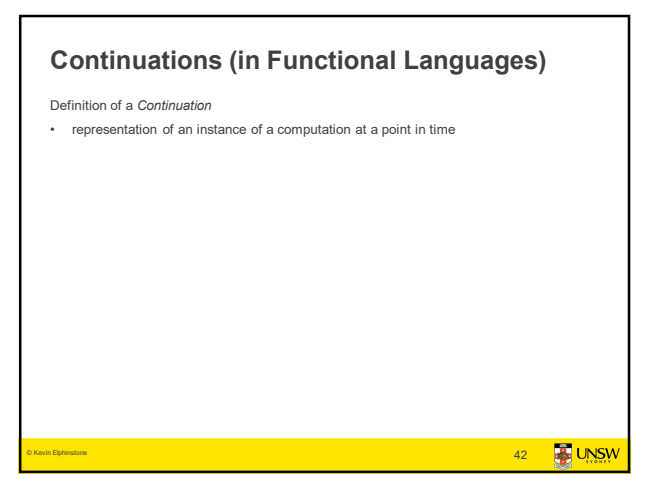

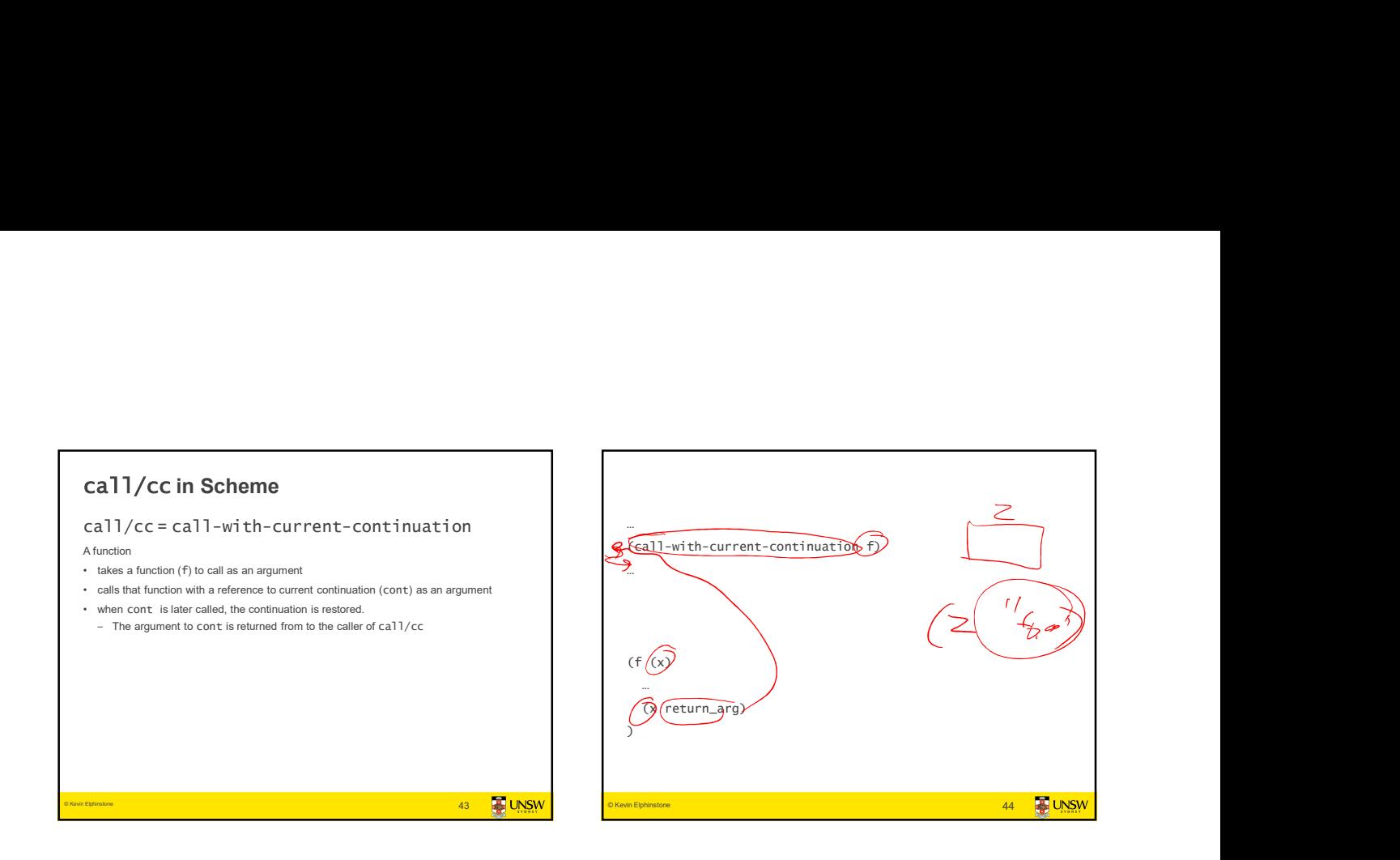

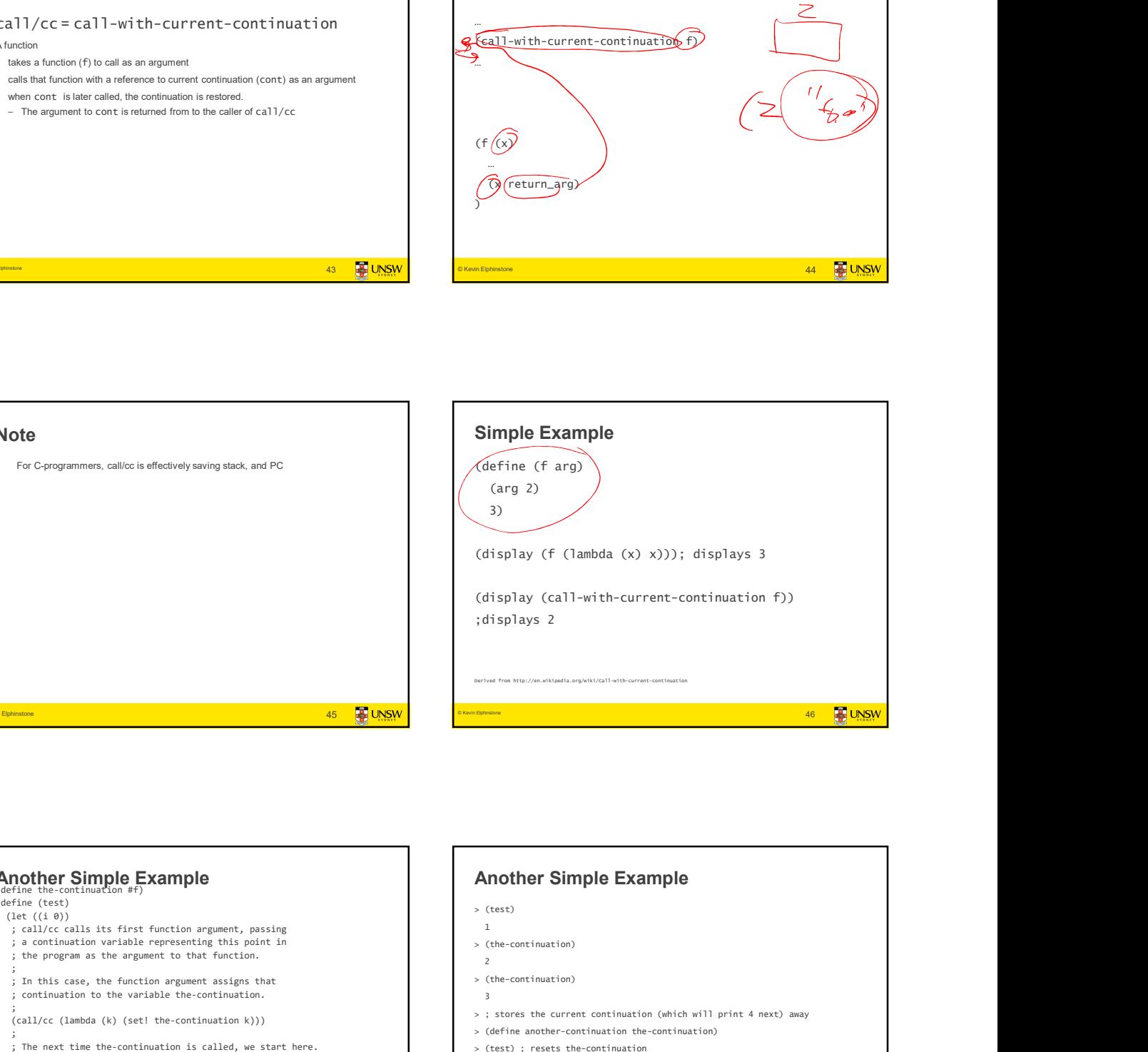

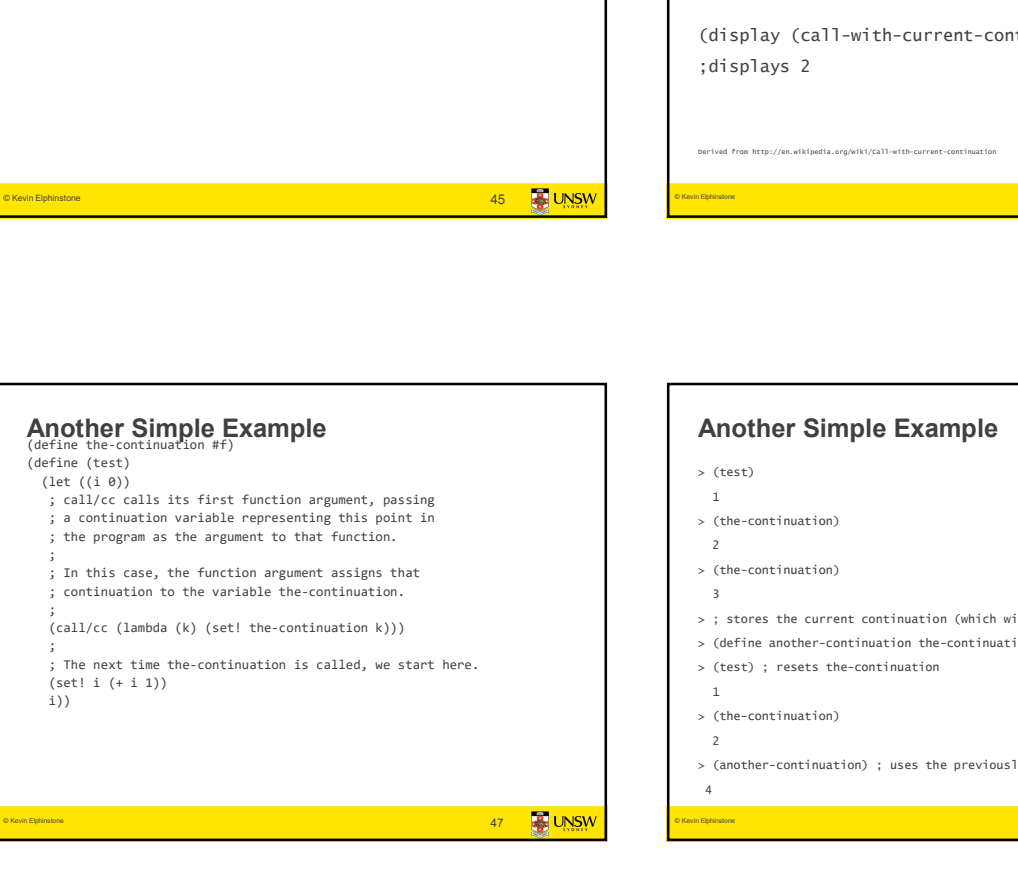

Note

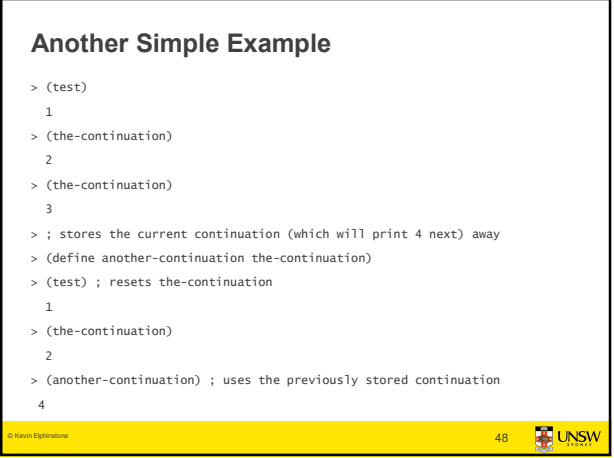

# Yet Another Simple Example ;;; Return the first element in LST for which WANTED? returns a true ;;; value. (define (search wanted? lst) (call/cc (lambda (arg) (for-each (lambda (element) (if (wanted? element) Another Simple Example<br>
m the first element in ist for which wants? returns a true<br>
(search wanted? 1st)<br>
(search wanted? 1st)<br>
(search wanted? 1st)<br>
(search wanted? 1st)<br>
(search wanted? 1st)<br>
(search wanted? 1st)<br>
(searc lst) and the contract of the contract of the contract of the contract of the contract of the contract of the contract of the contract of the contract of the contract of the contract of the contract of the contract of the c  $#f))$ ) © Kevin Elphinstone **49 and the Control of the Control** of the Control of the Control of the Control of the Control of the Control of the Control of the Control of the Control of the Control of the Control of the Control o

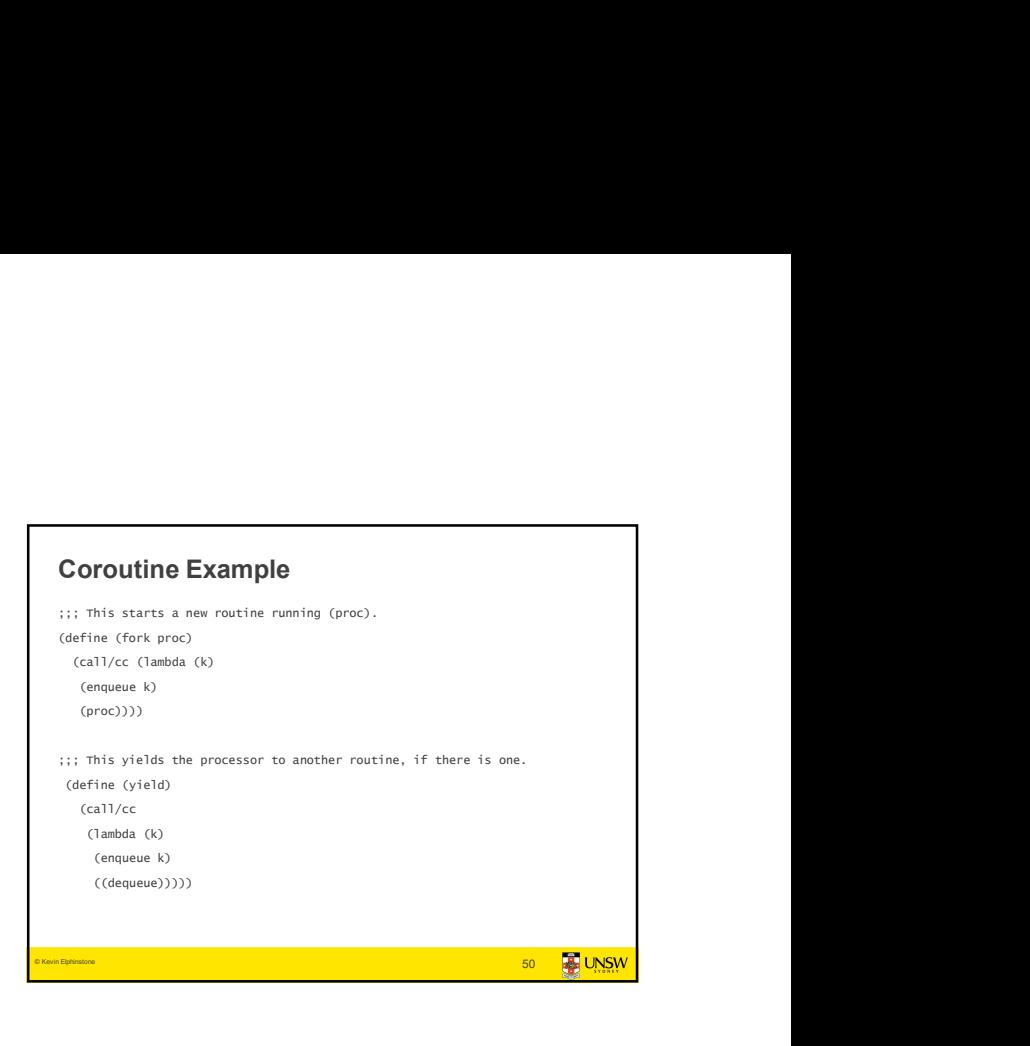

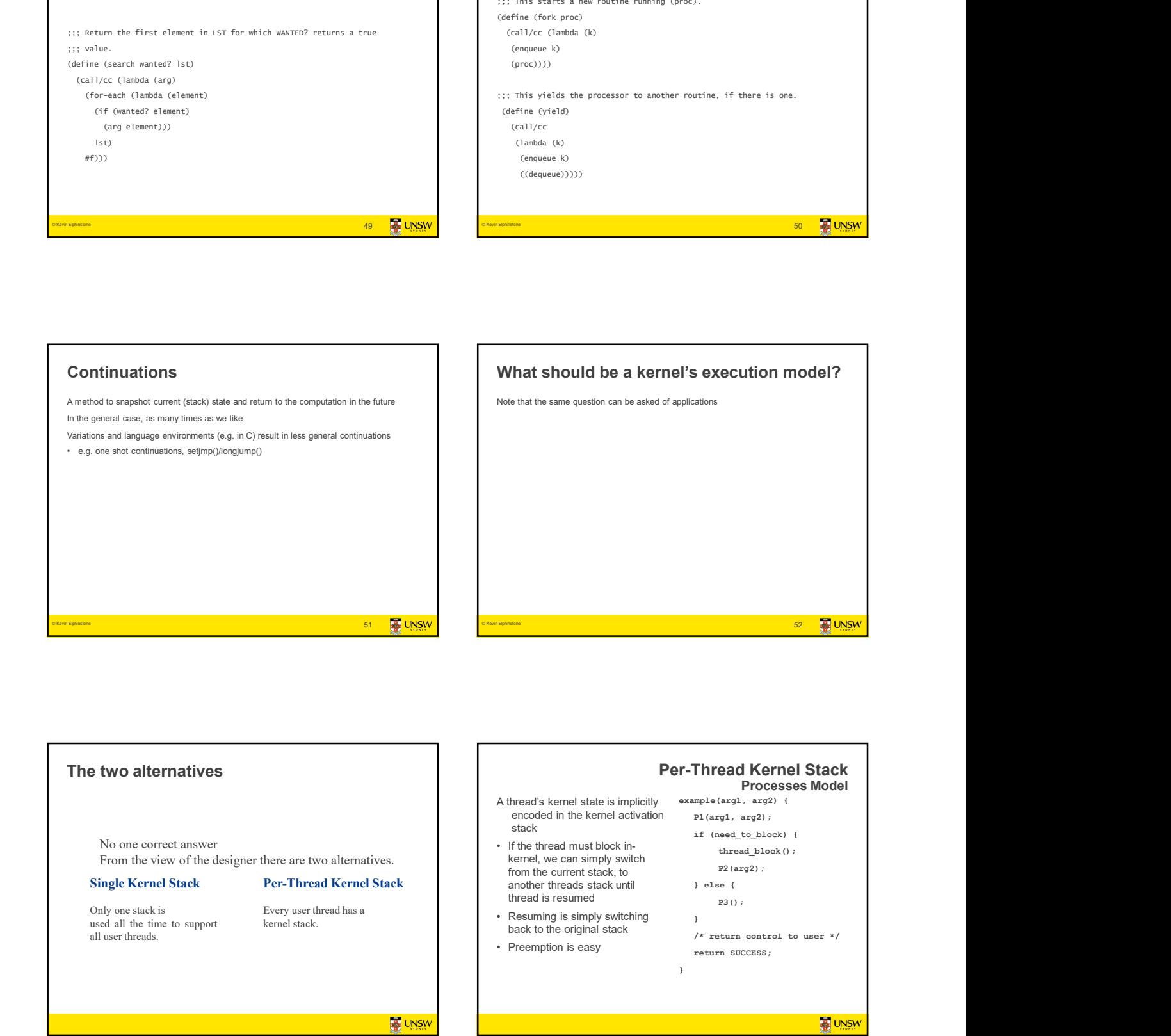

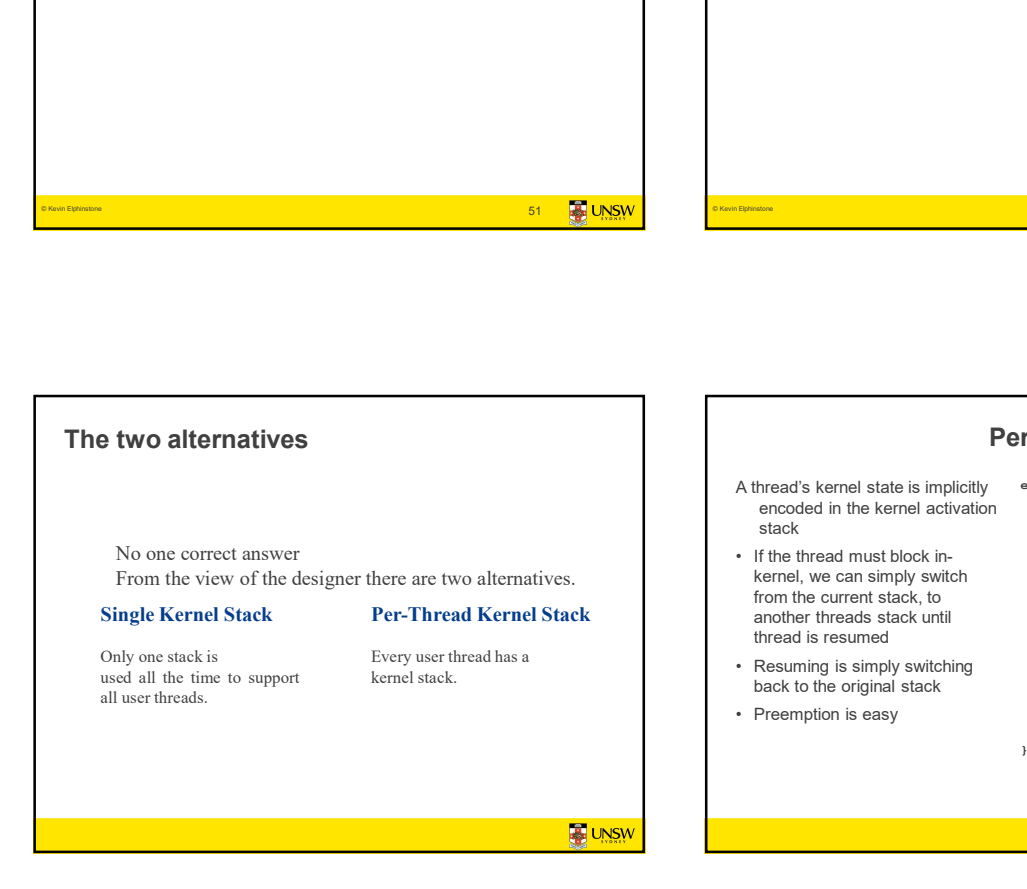

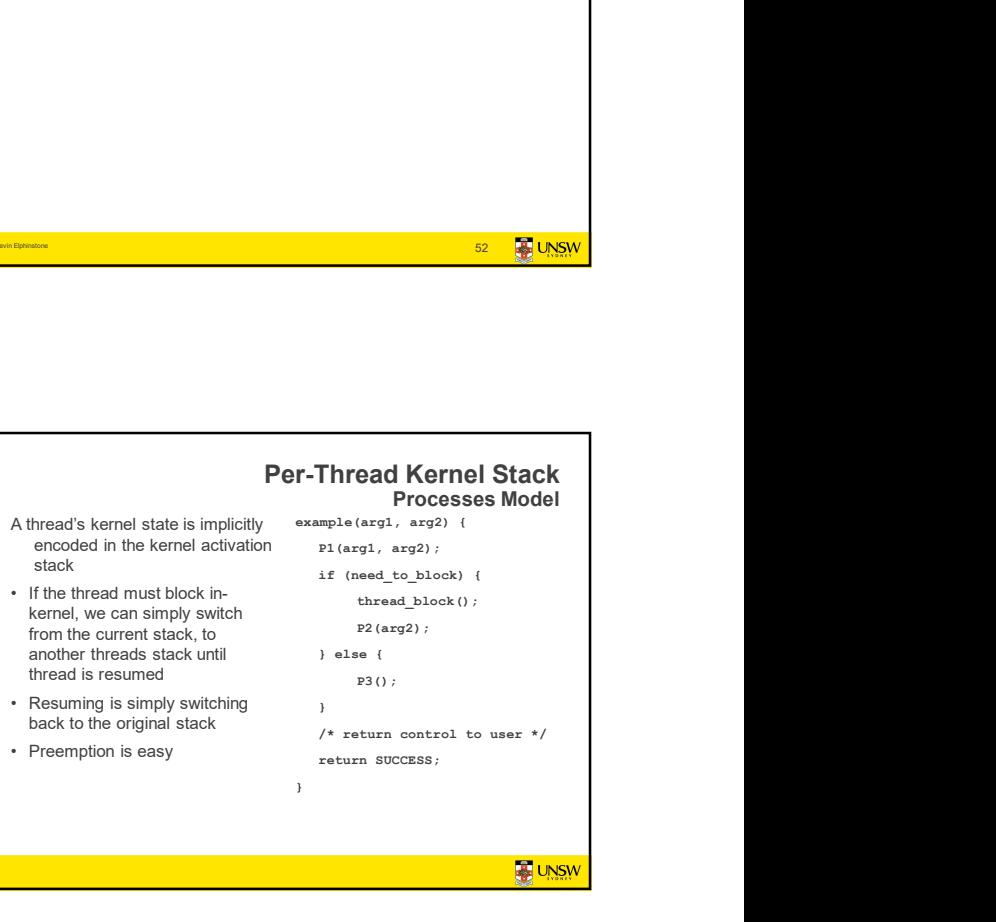

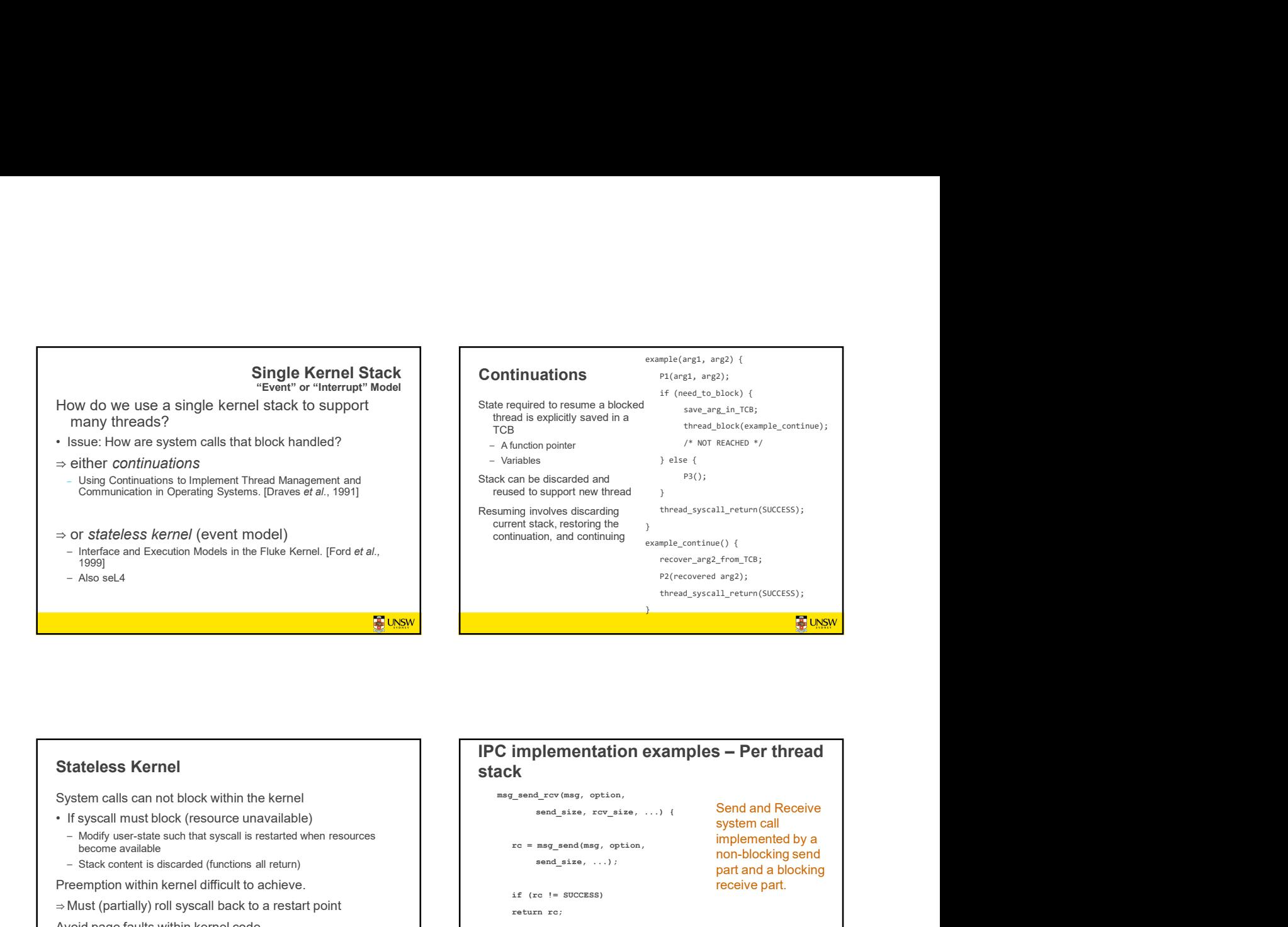

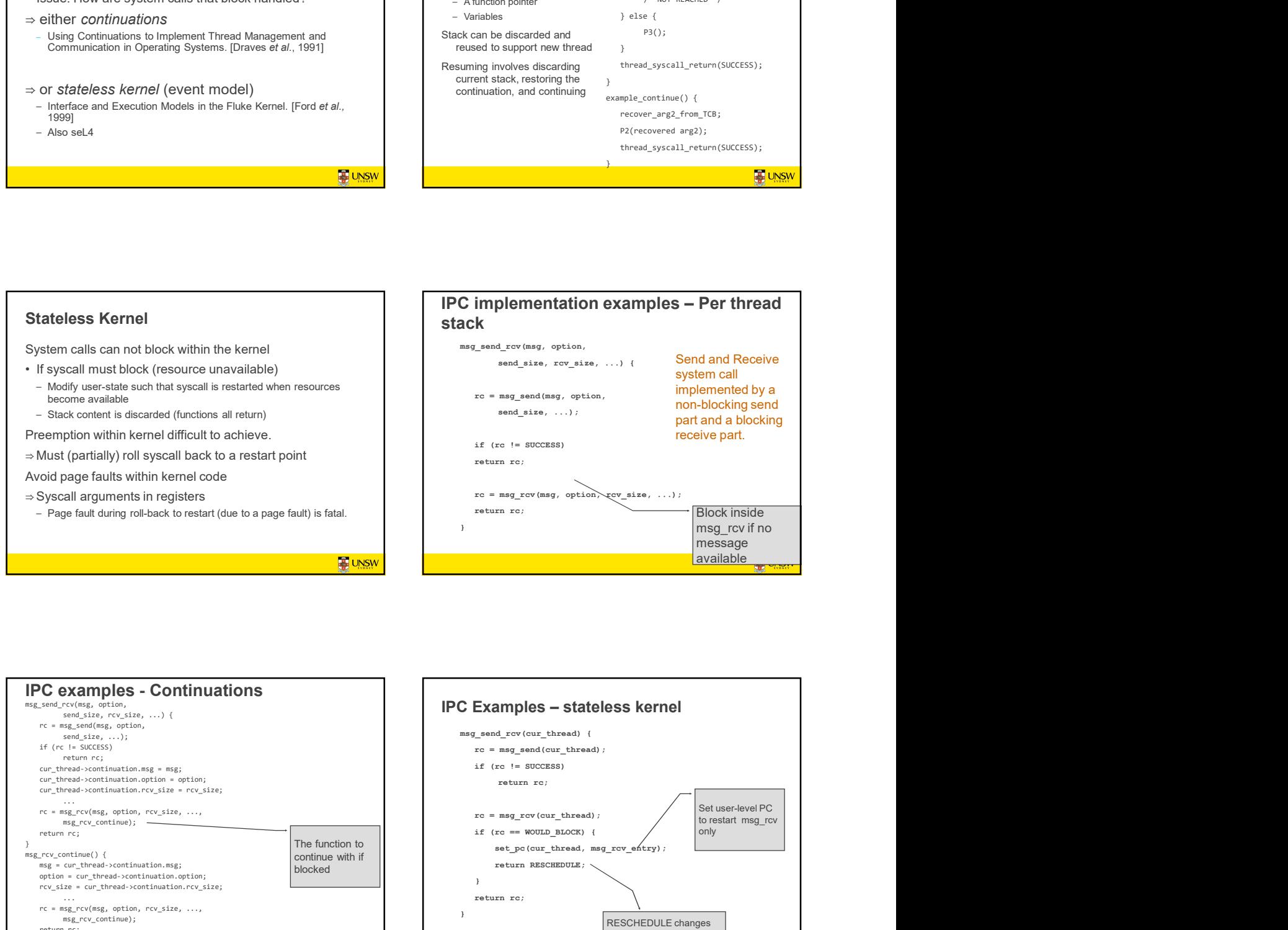

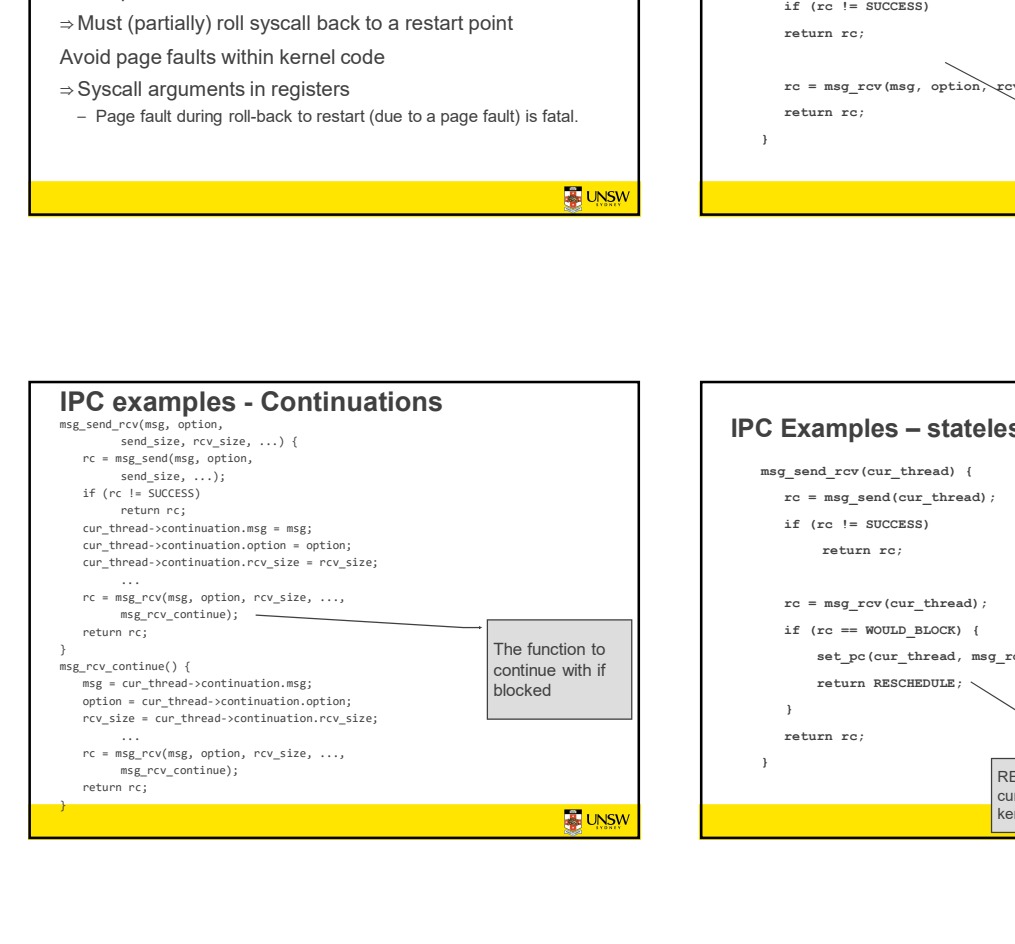

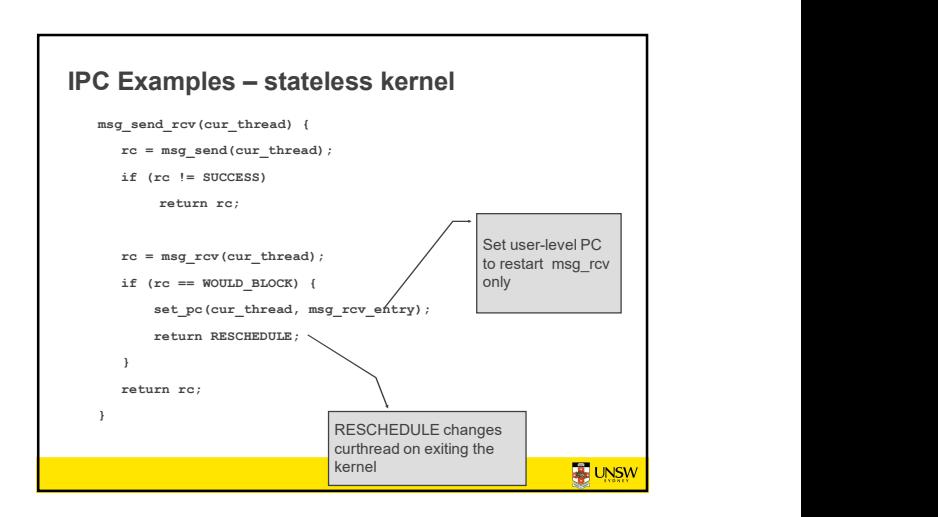

# Single Kernel Stack per Processor, event model

#### either continuations

- 
- complex to program<br>– must be conservative in state saved (any state that *might* be needed) Mach (Draves), Mach (Draves), L4Ka::Strawberry, NICTA Pistachio, OKL4<br>– Mach (Draves), L4Ka::Strawberry, NICTA Pistachio, OKL4

#### or stateless kernel

- no kernel threads, kernel not interruptible, difficult to program
- request all potentially required resources prior to execution
- 
- Processor-provided stack management can get in the way system calls need to be kept simple "atomic".<br>– system calls need to be kept simple "atomic". » e.g. the fluke kernel from Utah atomic fluke kernel from Utah
- 

low cache footprint » always the same stack is used ! » reduced memory footprint

# Per-Thread Kernel Stack

# simple, flexible

- Single Kernel Stack<br>
mer Processor, event model<br>
continuations<br>
must be conserved in the start of the startable conserved in the start of the start of the start<br>
must always the three conserved in the start always be the c » kernel can always use threads, no special techniques required for keeping state while interrupted / blocked
	- » no conceptual difference between kernel mode and user mode
	- » e.g. traditional L4, Linux, Windows, OS/161

#### but larger cache footprint

and larger memory consumption

**B**UNSW